# · Rechnergestützte Beweissysteme

Kalküle für die Aussagenlogik

#### Aussagenlogik

- 1. Aufbau logischer Sprachen
	- Aussagenlogik
	- Prädikatenlogik (erster Stufe)
	- Logik höherer Stufen
- 2. Die Sprache der Aussagenlogik
	- Syntax, Semantik
	- Belegung, Wahrheit, Tautologien
	- Kalküle, Beweise
- 3. Hilbert Kalkül
	- Beweise im Hilbert Kalkül
- 4. Sequenzenkalkül
	- Korrektheit, Vollständigkeit
	- Der Sequenzenkalkül in PVS
- 5. Resolventenmethode
	- Korrektheit, Vollständigkeit

#### Aussagenlogik

- 1. Aufbau logischer Sprachen
	- Aussagenlogik
	- Prädikatenlogik (erster Stufe)
	- Logik höherer Stufen

#### 2. Die Sprache der Aussagenlogik

- Syntax, Semantik
- Belegung, Wahrheit, Tautologien
- Kalküle, Beweise
- 3. Hilbert Kalkül
	- Beweise im Hilbert Kalkül
- 4. Sequenzenkalkül
	- Korrektheit, Vollständigkeit
	- Der Sequenzenkalkül in PVS
- 5. Resolventenmethode
	- Korrektheit, Vollständigkeit

# Aufbau logischer Aussagen(1)

• Logische Aussagen vereinigen mehrere Sprachebenen.

Ein typischer logischer Ausdruck ist:

∀**n**∈**N.** ∀**d**∈**N.** ∃**k**∈**N.** ∃**r**∈**N. 0** ≤ **r** ∧ **r** < **d** ∧ **n=k\*d+r**

- **Aussagenlogik** (engl.: *propositional logic*) Hier geht es nur um die logischen Operatoren ∧, ∨, ¬, →, ⇔ und deren Bedeutung. Aussagenlogisch können wir z.B. schließen, dass wir innere Teile umstellen können, z.B.
- **r** < **d** ∧ **n=k\*d+r** ∧ **0** ≤ **r** oder ¬ **(0** ≤ **r** → ¬ **r** < **d )** ∧ **n=k\*d+r**

# Aufbau logischer Aussagen(2)

- **Prädikatenlogik** (engl.: predicate logic) In dieser Sprache redet man über mathematische Strukturen mit
	- Relationen  $(\leq, <, =, \in, ...)$
	- Operationen  $(+, *,$  succ, sin, ..)
	- Konstanten  $(0, 1, \pi, ...)$

• Man hat *Variablen* für **Elemente** der Struktur und *Quantoren* um über alle oder einige etwas auszusagen:

- $x, y, z, a, b, d, n, ...$
- $\forall n \in \mathbb{N}$ .  $\exists k \in \mathbb{N}$ .,  $\exists x \in \mathcal{R}$ ., ...
- Die Prädikatenlogik umfasst die Aussagenlogik.

# Aufbau logischer Aussagen(3)

• In der **Logik höherer Stufe** hat man auch Variablen und Quantoren für Teilmengen :

#### $\forall P \subseteq \mathbb{N}$ . (0∈P  $\land \forall k \in \mathbb{N}$ . k∈P  $\rightarrow k+1 \in P$ )  $\rightarrow$  P=N.

• Dieses Induktionsaxiom ist ein typischer Ausdruck der Logik zweiter Stufe. Es ist zwingend notwendig um die natürlichen Zahlen eindeutig zu beschreiben.

Für andere *Datentypen* ( Stacks, Listen, Bäume, etc.) hat man analoge Induktionsaxiome

Stack-Induktion,

•

Listen-Induktion, etc.

## Arithmetik – Logik der Zahlen

Als Arithmetik bezeichnet man die Theorie der natürlichen Zahlen mit den Operationen und Relationen  $0,1, +, *,$ sowie dem Induktionsaxiom:

#### $\forall P \subset N$ . (  $0 \in P \wedge \forall n \in N$ .  $n \in P \rightarrow n+1 \in P$ )  $\rightarrow$  P=N

• Das Induktionsaxiom passt nicht in die Prädikatenlogik erster Stufe. Es wird über Teilmengen quantifiziert !

- Gödel: Die wahren Aussagen der Arithmetik sind *nicht aufzählbar* , also auch nicht entscheidbar.
- Eine Aussage Q der Arithmetik ist entweder wahr oder ihre Negation  $\neg Q$ ist wahr. Daher würde aus der Aufzählbarkeit schon die Entscheidbarkeit folgen.

# Vollautomatisches Beweisen ?

• Allgemein für die Prädikatenlogik unmöglich !

Gödel: In der Prädikatenlogik erster Stufe ist die Menge aller Folgerungen aus einem System von Axiomen aufzählbar, i.A. aber nicht entscheidbar.

⇒ Es ist möglich, ein Programm zu konstruieren, das alle Aussagen ausdruckt, welche aus den Axiomen folgen. Es ist aber **nicht** möglich, ein Programm zu schreiben welches **entscheidet**, ob eine beliebige prädikatenlogische Aussage aus den Axiomen folgt.

Insbesondere: Die Menge aller **allgemeingültigen** Aussagen der Prädikatenlogik ist aufzählbar, aber nicht entscheidbar.

Vorsicht: Wenn P eine prädikatenlogische Aussage ist, so kann es sein, dass weder P noch  $\neg P$  allgemeingültig ist.

- $-$  (  $\exists y. \forall x. R(x,y)$  )  $\rightarrow \forall x. \exists y. R(x,y)$  ist allgemeingültig
- Weder ∃y.∀x.R(x,y) noch ∀y.∃x.¬R(x,y) sind allgemeingültig

#### Aussagenlogik

- 1. Aufbau logischer Sprachen
	- Aussagenlogik
	- Prädikatenlogik (erster Stufe)
	- Logik höherer Stufen

#### 2. Die Sprache der Aussagenlogik

- Syntax, Semantik
- Belegung, Wahrheit, Tautologien
- Kalküle, Beweise

#### 3. Hilbert Kalkül

- Beweise im Hilbert Kalkül
- 4. Sequenzenkalkül
	- Korrektheit, Vollständigkeit
	- Der Sequenzenkalkül in PVS
- 5. Resolventenmethode
	- Korrektheit, Vollständigkeit

## Die Sprache der Aussagenlogik

- *Variablen* ::= p, q, r, ...
- $Konstante ::= \perp | T$ 
	- *E* ::= *Variable* | *Konstante* | *E* ∧ *E* | *E* ∨ *E*  $E \rightarrow E$  $E \leftrightarrow E$  $\neg E$  $| ( E )$
	- Beispiel:  $\neg(p \land q) \Leftrightarrow ((q \rightarrow \bot) \lor (p \rightarrow \bot))$

### **Wahrheitswerte**

• Auf den Wahrheitswerten 2={ 0,1 } sind die bekannten Verknüpfungen festgelegt:  $\bot = 0$ , T = 1, sowie

$$
\begin{array}{c|ccccc}\n\hline\n-\,\, & \wedge & \wedge & 0 & 1 & \vee & 0 & 1 \\
\hline\n0 & 1 & & 0 & 0 & & 0 & 1 \\
1 & & & 1 & & 1 & 1 & 1\n\end{array}\n\quad\n\begin{array}{c|ccccc}\n\hline\n\downarrow & 0 & 1 & & \wedge & 0 & 1 \\
\hline\n0 & 1 & 1 & & 1 & 0 & 1 \\
\hline\n0 & 1 & & 1 & 1 & 1 & 1\n\end{array}
$$

Man prüft nach, dass für beliebige  $x, y, z \in \{0,1\}$  gilt: •  $x \vee y = \neg(\neg x \wedge \neg y), x \rightarrow y = \neg(x \wedge \neg y), x \leftrightarrow y = (x \rightarrow y) \wedge (y \rightarrow x)$ 

$$
\bullet \quad \neg x = x \rightarrow 0, \quad x \lor y = (x \rightarrow 0) \rightarrow y, \ (x \land y) = (x \rightarrow (y \rightarrow 0)) \rightarrow 0,
$$

Man kann also z.B. aus  $\land$  und  $\neg$ , oder aus  $\rightarrow$  und 0 alle übrigen Verknüpfungen aufbauen.

## Belegungen

• Eine *Belegung* einer Menge V von aussagenlogischen Variablen ist eine beliebige Abbildung  $\phi: V \rightarrow \{0,1\}$ 

• Der *Wahrheitswert*  $|E|_{\phi}$  eines aussagenlogischen Ausdrucks E unter der Belegung  $\phi$  wird induktiv definiert:

•  $|p|_{\phi} = \phi(p)$ , falls **p** aussagenlogische Variable ist.

$$
\bullet \quad |T|_{\phi} = 1 \text{ und } | \perp |_{\phi} = 0
$$

$$
\bullet \quad \left|\right. \left. E_{1} \wedge E_{2} \right|_{\phi} \;\; = \;\; \left|\left. E_{1} \right|_{\phi} \wedge \left. \left. E_{2} \right|_{\phi} \right|
$$

• 
$$
|E_1 \vee E_2|_{\phi} = |E_1|_{\phi} \vee |E_2|_{\phi}
$$

$$
\bullet \quad | E_1 \to E_2 |_{\phi} = | E_1 |_{\phi} \to | E_2 |_{\phi}
$$

$$
\bullet \quad | E_1 \leftrightarrow E_2 |_{\phi} = | E_1 |_{\phi} \leftrightarrow | E_2 |_{\phi}
$$

$$
\bullet \quad |\neg E|_{\phi} = \neg |E|_{\phi}
$$

## Erfüllbarkeit - Tautologie

- Sei *E* ein Ausdruck der Aussagenlogik. V sei die Menge aller Variablen in E. Dann heißt E
	- *erfüllbar*, wenn es eine Belegung  $\phi: V \rightarrow \{0,1\}$  *gibt* mit  $|E|_{\phi} = 1$
	- *Tautologie*, falls für jede Belegung  $\phi: V \rightarrow \{0,1\}$  gilt:  $|E|_{\phi} = 1$
	- Für jeden Ausdruck E gilt: E ist Tautologie, gdw. ¬E nicht erfüllbar.
- Für einen Ausdruck mit n aussagelogischen Variablen hat man 2<sup>n</sup> viele Belegungen zu testen. Das Erfüllbarkeitsproblem (SAT) ist NP-vollständig (Cook)

# Kalküle

- Unter einem *Kalkül* für eine Logik versteht man eine aufzählbare Menge von *Axiomen* und *Schlussregeln*.
	- Jedes *Axiom* ist eine Formel
	- Jede *Schlussregel* R legt fest, wie man aus einer endlichen Menge  $F_p$  ...,  $F_n$  von Formeln eine neue Formel *G* gewinnen kann.
	- Es muss entscheidbar sein, ob eine Schlussregel korrekt angewendet wurde.
- Üblicherweise hat man endlich viele Axiome und Regeln.
- Axiome kann man auch als Regeln ohne Prämissen deuten.

#### Aussagenlogik

- 1. Aufbau logischer Sprachen
	- Aussagenlogik
	- Prädikatenlogik (erster Stufe)
	- Logik höherer Stufen
- 2. Die Sprache der Aussagenlogik
	- Syntax, Semantik
	- Belegung, Wahrheit, Tautologien
	- Kalküle, Beweise
- 3. Hilbert Kalkül
	- Beweise im Hilbert Kalkül
- 4. Sequenzenkalkül
	- Korrektheit, Vollständigkeit
	- Der Sequenzenkalkül in PVS
- 5. Resolventenmethode
	- Korrektheit, Vollständigkeit

# Axiome des Hilbert Kalküls

Minimalistisch: Alles zurückgeführt auf Operatoren → und ⊥

Konvention:  $\rightarrow$  ist rechtsgeklammert.

Axiome:

 $A \rightarrow (B \rightarrow A)$  $(A \rightarrow (B \rightarrow C)) \rightarrow (A \rightarrow B) \rightarrow (A \rightarrow C)$ 

 $\perp \rightarrow A$ 

# Schlussregel des Hilbertkalküls:

• Die einzige Schlussregel des Hilbertkalküls ist der

Modus Ponens:

$$
\frac{P, \quad P \to Q}{Q}
$$

P und Q stehen dabei für Instanzen beliebiger Formeln.

## Beweise

• Ein *Beweis* von P<sub>n</sub> ist eine Folge von Formeln  $P_1, P_2, ..., P_n$ . wobei jedes P<sub>i</sub> entweder Instanz eines Axioms ist, oder aus den  $P_k$  mit k < i durch Anwendung einer Schlussregel entsteht.

Beispiel (Beweis von  $A \rightarrow A$  im Hilbertkalkül):

(1)  $(A \rightarrow ((A \rightarrow A) \rightarrow A)) \rightarrow (A \rightarrow (A \rightarrow A)) \rightarrow (A \rightarrow A)$ , (Axiom)

$$
(2) A \to ((A \to A) \to A), \tag{Axiom}
$$

$$
(3) (A \rightarrow (A \rightarrow A)) \rightarrow (A \rightarrow A), \tag{MP}
$$

- (4)  $A \rightarrow (A \rightarrow A)$ , (Axiom)
- (5)  $A \rightarrow A$ . (MP)

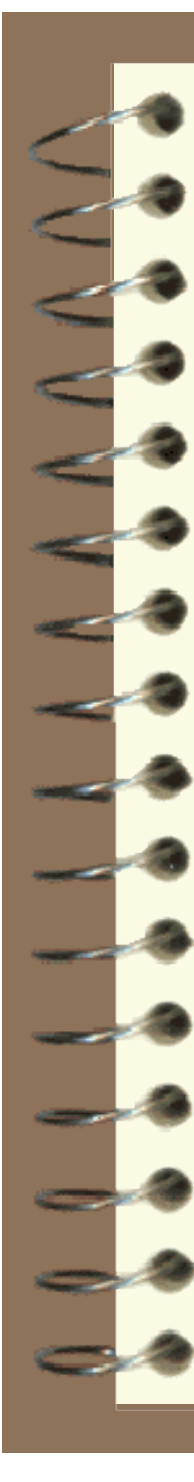

### Weitere Operatoren sind Abkürzungen

Definierende Axiome für  $\overline{\phantom{a}}$ .

 $\neg A \rightarrow (A \rightarrow \bot)$  (A  $\rightarrow \bot) \rightarrow \neg A$ 

Definierende Axiome für ∨ :  $A \rightarrow A \vee B$  **B**  $\rightarrow A \vee B$ 

 $(A \rightarrow C) \rightarrow (B \rightarrow C) \rightarrow (A \vee B \rightarrow C)$ 

Definierende Axiome für ∧ :

 $A \wedge B \rightarrow A$  **A**  $\wedge B \rightarrow B$ 

 $A \rightarrow B \rightarrow A \wedge B$ 

"Klassische Logik" verwendet zusätzlich "Tertium non datur" :

 $A \vee \neg A$  (alternativ:  $\neg \neg A \rightarrow A$ )

# Zu kompliziert

- Beweise im Hilbert Kalkül sind zu umständlich
- Viele Kalküle versuchen das zu verbessern
	- natürliches Schließen
	- Sequenzenkalküle
	- Resolventenkalkül
- PVS benutzt den Sequenzenkalkül von G. Gentzen

#### Aussagenlogik

- 1. Aufbau logischer Sprachen
	- Aussagenlogik
	- Prädikatenlogik (erster Stufe)
	- Logik höherer Stufen
- 2. Die Sprache der Aussagenlogik
	- Syntax, Semantik
	- Belegung, Wahrheit, Tautologien
	- Kalküle, Beweise
- 3. Hilbert Kalkül
	- Beweise im Hilbert Kalkül
- 4. Sequenzenkalkül
	- Korrektheit, Vollständigkeit
	- Der Sequenzenkalkül in PVS
- 5. Resolventenmethode
	- Korrektheit, Vollständigkeit

## Sequenzen: Gentzen-Kalkül

Sequenz ist Paar Γ, ∆ endlicher Mengen von Formeln. Schreibweise:  $\Gamma \vdash \Delta$ , manchmal:

 $\Gamma \Rightarrow \Lambda$ .

Notation:

 $\Gamma_1, \Gamma_2$  statt  $\Gamma_1 \cup \Gamma_2$ Γ, p statt  $Γ$   $\cup$  {p}, etc.

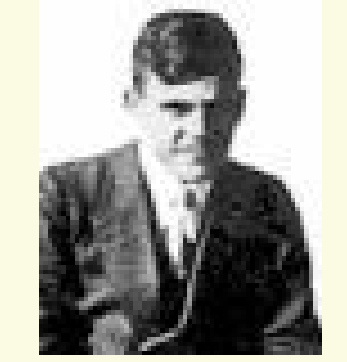

Gerhard Gentzen

Ist  $\Gamma = \{H_1, \ldots, H_n\}$  und  $\Delta = \{G_1, \ldots, G_k\}$ , so soll die Sequenz  $\Gamma \vdash \Delta$  ausdrücken:

 $H_1 \wedge ... \wedge H_n \rightarrow G_1 \vee ... \vee G_k$ • H : hypothesis G : goal = Ziel • Antezedenz Sukkzedenz

## Interpretation einer Sequenz

• Man kann eine Sequenz als Disjunktion von negierten und unnegierten Formeln auffassen, denn

 $H_1 \wedge ... \wedge H_n \rightarrow G_1 \vee ... \vee G_k$ 

ist logisch äquivalent zu

 $\neg H_1 \vee \dots \vee \neg H_n \vee G_1 \vee \dots \vee G_k$ .

• Jede aussagenlogische Formel F kann in konjunktive Normalform äquivalent umgeformt werden. Dabei wird F zu einer Konjunktion von Klauseln, d.h. zu einer Konjunktion von Formeln der Bauart

 $p_1 V ... V p_n V \neg p_{n+1} V ... V \neg p_k$ wobei die  $p_1$ ...  $p_k$  aussagenlogische Variablen sind.

• Aus dem *Satz über die Disjunktive Normalform* folgt: Jede aussagenlogische Formel lässt sich als Menge von Sequenzen ausdrücken.

# Sequenzenkalkül - Axiome

• Die Axiome des Sequenzenkalküls sind die Sequenzen der Form

Axiom

 $\Gamma_1$ , p,  $\Gamma_2$  |−  $\Delta_1$ , p,  $\Delta_2$ 

d.h. alle Sequenzen, bei denen eine Ziel-Formel schon als Hypothese auftaucht.

# Sequenzenkalkül - Regeln

- Der Sequenzenkalkül besitzt drei Sorten von Regeln:
	- Strukturelle Regeln
		- drücken aus, dass Antezedens und Sukkzedens als Mengen aufzufassen sind
	- Abschwächungsregeln
		- erlauben überflüssige Hypothesen und Konklusionen.
	- Logische Regeln
		- definieren die Konnektoren ⊥, T, ∨, ∧, →, ¬.
- Jede Regel besteht aus zwei Varianten
	- eine bezieht sich auf den Antezedenz (linke Seite),
	- die andere auf den Sukkzedenz ( rechte Seite).
- Die Regeln weisen eine Anti-Symmetrie auf
	- Analog zur Antisymmetrie von ∧ und ∨ auf der linken und rechten Seite.

# Sequenzenkalkül - Strukturregeln

#### Permutation

 $\Gamma_1$ , p, q,  $\Gamma_2$   $\mid - \Delta$  $\overline{\Gamma_1}$ , q, p,  $\overline{\Gamma_2 \ \mid - \ \Delta}$ (perm-L)

$$
\frac{\Gamma \mid - \Delta_1, \mathsf{p}, \mathsf{q}, \Delta_2}{\Gamma \mid - \Delta_1, \mathsf{q}, \mathsf{p}, \Delta_2}
$$
 (perm-R)

Kontraktion

$$
\frac{\Gamma_1, \mathsf{p}, \mathsf{p}, \Gamma_2 \mid -\Delta}{\Gamma_1, \mathsf{p}, \Gamma_2 \mid -\Delta} \quad \text{(con-L)} \qquad \qquad \frac{\Gamma \mid -\Delta_1, \mathsf{p}, \mathsf{p}, \Delta_2}{\Gamma \mid -\Delta_1, \mathsf{p}, \Delta_2} \quad \text{(con-R)}
$$

Diese Regeln besagen, dass Γ und ∆ als Mengen aufzufassen sind

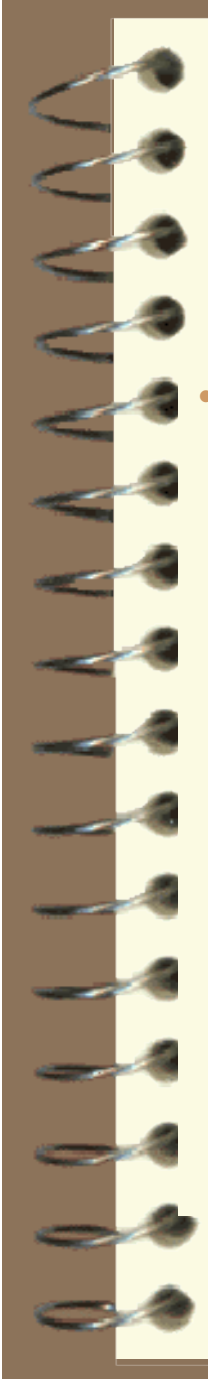

## Sequenzenkalkül-Abschwächungsregeln

• Überflüssige Hypothesen und alternative Beweisziele vereinfachen die Aufgabe:

#### Weakening

$$
\frac{\Gamma \quad |-\Delta}{\Gamma, p \quad |-\Delta} \qquad \text{(weak-L)} \qquad \qquad \frac{\Gamma \quad |-\Delta}{\Gamma \quad |-\Delta, p} \qquad \text{(weak-R)}
$$

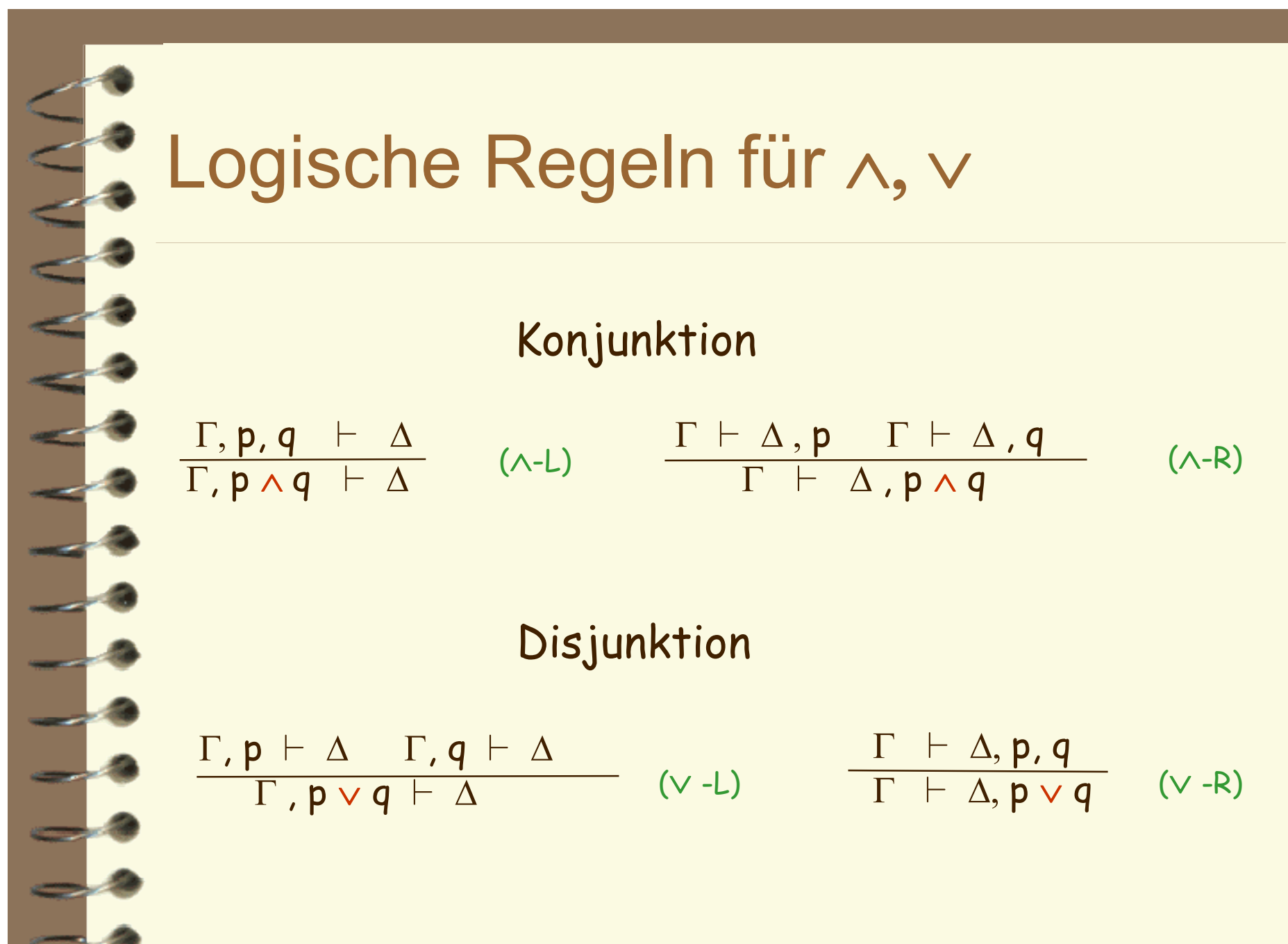

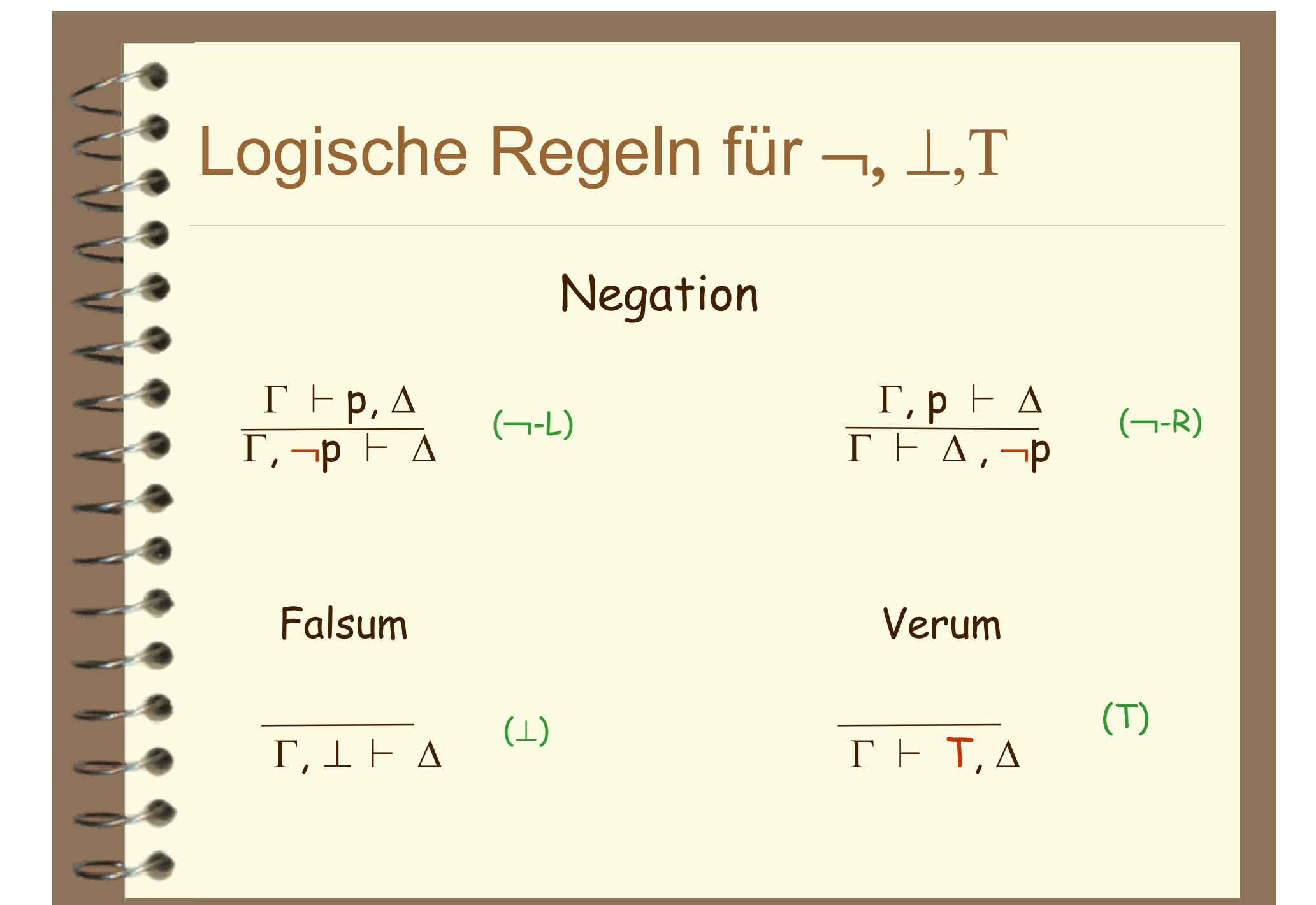

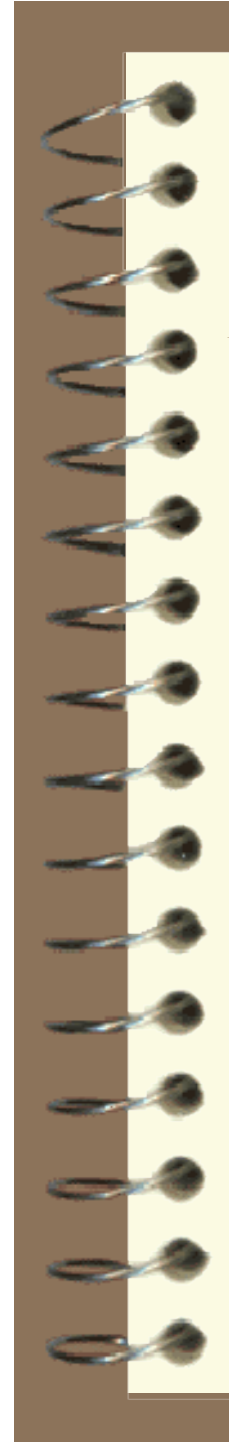

### Logische Regeln für →

#### **Implikation**

 $\Gamma$ , q |−  $\Delta$   $\Gamma$ |− p,  $\Delta$  $\overline{\Gamma}$ ,  $p \rightarrow q$  |–  $\overline{\Delta}$ 

 $\Gamma$ , p  $|-$  q,  $\Delta$  $\overline{\Gamma \mid} \mathsf{p} \to \mathsf{q}, \ \Delta$  $\frac{1}{\Gamma} \cdot \frac{p}{n} - \frac{q}{\Gamma} \cdot \frac{\Delta}{q} \quad (\rightarrow -R)$ 

#### Beweise im Sequenzenkalkül

Beweis im Sequenzenkalkül als Baum:

- Blätter : Instanzen von Axiomen
- innere Knoten : Anwendungen von Regeln
- 
- Wurzel : bewiesene Formel

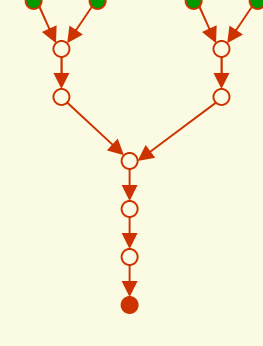

(A-R) 
$$
\frac{A, B \mid -A \land B \mid -B}{A, B \mid -A \land B} \qquad \frac{A, C \mid -A \land A, C \mid -C}{A, C \mid -A \land C} \quad (\land -R)
$$
\n
$$
\frac{A, B \mid -A \land B, A \land C}{A, B \lor C \mid -A \land B, A \land C} \qquad (\lor -L)
$$
\n
$$
\frac{A, B \lor C \mid -A \land B, A \land C}{A, B \lor C \mid - (A \land B) \lor (A \land C)} \quad (\lor -R)
$$
\n
$$
\frac{A \land (B \lor C) \mid - (A \land B) \lor (A \land C)}{A \land (B \lor C) \rightarrow (A \land B) \lor (A \land C)} \quad (\rightarrow -R)
$$

- Einfacher:
	- starte mit vermuteter Formel
	- wende Regeln rückwärts an
	- bis alle blätter Instanzen von Axiomen

$$
\vdash A \land (B \lor C) \to (A \land B) \lor (A \land C)
$$

- Einfacher:
	- starte mit vermuteter Formel
	- wende Regeln rückwärts an
	- bis alle blätter Instanzen von Axiomen

$$
\frac{A \wedge (B \vee C) \mid (A \wedge B) \vee (A \wedge C)}{A \wedge (B \vee C) \rightarrow (A \wedge B) \vee (A \wedge C)} \quad (\rightarrow -R)
$$

- Einfacher:
	- starte mit vermuteter Formel
	- wende Regeln rückwärts an
	- bis alle blätter Instanzen von Axiomen

$$
\frac{A, B \vee C \mid (A \wedge B) \vee (A \wedge C)}{A \wedge (B \vee C) \mid (A \wedge B) \vee (A \wedge C)}
$$
 (*A*-*L*)  

$$
\mid A \wedge (B \vee C) \rightarrow (A \wedge B) \vee (A \wedge C)
$$
 (*A*-*R*)

- Einfacher:
	- starte mit vermuteter Formel
	- wende Regeln rückwärts an
	- bis alle blätter Instanzen von Axiomen

$$
\frac{A, B \vee C \mid A \wedge B, A \wedge C}{A, B \vee C \mid (A \wedge B) \vee (A \wedge C)}
$$
 (V-R)  

$$
\frac{A \wedge (B \vee C) \mid (A \wedge B) \vee (A \wedge C)}{A \wedge (B \vee C) \mid (A \wedge B) \vee (A \wedge C)}
$$
 ( $\rightarrow$ -R)

- Einfacher:
	- starte mit vermuteter Formel
	- wende Regeln rückwärts an
	- bis alle blätter Instanzen von Axiomen

$$
A, B \mid A \land B, A \land C
$$
\n
$$
A, B \lor C \mid A \land B, A \land C
$$
\n
$$
A, B \lor C \mid A \land B, A \land C
$$
\n
$$
A, B \lor C \mid (A \land B) \lor (A \land C)
$$
\n
$$
A \land (B \lor C) \mid (A \land B) \lor (A \land C)
$$
\n
$$
\mid A \land (B \lor C) \mid (A \land B) \lor (A \land C)
$$
\n
$$
\mid A \land (B \lor C) \rightarrow (A \land B) \lor (A \land C)
$$
\n
$$
\mid A \land (B \lor C) \rightarrow (A \land B) \lor (A \land C)
$$
\n
$$
\mid B \land (B \lor C) \rightarrow (A \land B) \lor (A \land C)
$$
\n
$$
\mid B \land (B \lor C) \rightarrow (A \land B) \lor (A \land C)
$$
\n
$$
\mid B \land (B \lor C) \rightarrow (A \land B) \lor (A \land C)
$$
\n
$$
\mid B \land C \land C
$$
\n
$$
\mid C \land C
$$
\n
$$
\mid D \land C
$$
\n
$$
\mid D \land C
$$
\n
$$
\mid D \land C
$$
\n
$$
\mid D \land C
$$
\n
$$
\mid D \land C
$$
\n
$$
\mid D \land C
$$
\n
$$
\mid D \land C
$$
\n
$$
\mid D \land C
$$
\n
$$
\mid D \land C
$$
\n
$$
\mid D \land C
$$
\n
$$
\mid D \land C
$$
\n
$$
\mid D \land C
$$
\n
$$
\mid D \land C
$$
\n
$$
\mid D \land C
$$
\n
$$
\mid D \land C
$$
\n
$$
\mid D \land C
$$
\n
$$
\mid D \land C
$$
\n
$$
\mid D \land C
$$
\n
$$
\mid D \land C
$$
\n
$$
\mid D \land C
$$
\n
$$
\mid D \land C
$$
\n
$$
\mid D \land C
$$
\n
$$
\mid D \land C
$$
\n
$$
\mid D \land C
$$
\n
$$
\mid D \land C
$$
\n<math display="</math>
- Einfacher:
	- starte mit vermuteter Formel
	- wende Regeln rückwärts an
	- bis alle blätter Instanzen von Axiomen

$$
\begin{array}{cccc}\n\mathsf{A}, \mathsf{B} &|\mathsf{A} \land \mathsf{B} \\
\hline\n\mathsf{A}, \mathsf{B} &|\mathsf{A} \land \mathsf{A} \land \mathsf{C} \\
\hline\n\mathsf{A}, \mathsf{B} &|\mathsf{A} \land \mathsf{A} \land \mathsf{C} \\
\hline\n\mathsf{A}, \mathsf{B} \lor \mathsf{C} &|\mathsf{A} \land \mathsf{B}, \mathsf{A} \land \mathsf{C} \\
\hline\n\mathsf{A}, \mathsf{B} \lor \mathsf{C} &|\mathsf{A} \land \mathsf{B}, \mathsf{A} \land \mathsf{C} \\
\hline\n\mathsf{A} \land \mathsf{B} \lor \mathsf{C} &|\mathsf{A} \land \mathsf{B} \lor (\mathsf{A} \land \mathsf{C}) \\
\hline\n\mathsf{A} \land (\mathsf{B} \lor \mathsf{C}) &|\mathsf{A} \land \mathsf{B} \lor (\mathsf{A} \land \mathsf{C}) \\
\hline\n\mathsf{A} \land (\mathsf{B} \lor \mathsf{C}) &|\mathsf{A} \land \mathsf{B} \lor (\mathsf{A} \land \mathsf{C}) \\
\hline\n\mathsf{A} \land (\mathsf{B} \lor \mathsf{C}) &|\mathsf{A} \land \mathsf{B} \lor (\mathsf{A} \land \mathsf{C}) \\
\hline\n\end{array}\n\quad\n\begin{array}{cccc}\n\mathsf{A} & \mathsf{B} & \mathsf{B} & \mathsf{B} \\
\hline\n\mathsf{B} & \mathsf{B} & \mathsf{B} & \mathsf{B} \\
\hline\n\mathsf{B} & \mathsf{B} & \mathsf{B} & \mathsf{B} & \mathsf{B} \\
\hline\n\mathsf{B} & \mathsf{B} & \mathsf{B} & \mathsf{B} & \mathsf{B} \\
\hline\n\mathsf{B} & \mathsf{B} & \mathsf{B} & \mathsf{B} & \mathsf{B} & \mathsf{B} \\
\hline\n\mathsf{B} & \mathsf{B} & \mathsf{B} & \mathsf{B} & \mathsf
$$

- Einfacher:
	- starte mit vermuteter Formel
	- wende Regeln rückwärts an
	- bis alle blätter Instanzen von Axiomen

(A-R) 
$$
\frac{A, B \mid A \land B \mid B}{A, B \mid A \land B}
$$
\n(weak-R) 
$$
\frac{A, B \mid A \land B}{A, B \mid A \land B, A \land C}
$$
\n
$$
\frac{A, B \lor C \mid A \land B, A \land C}{A, B \lor C \mid A \land B, A \land C}
$$
\n
$$
\frac{A, B \lor C \mid (A \land B) \lor (A \land C)}{A \land (B \lor C) \mid (A \land B) \lor (A \land C)}
$$
\n
$$
\frac{A \land (B \lor C) \mid (A \land B) \lor (A \land C)}{A \land (B \lor C) \rightarrow (A \land B) \lor (A \land C)}
$$
\n
$$
\frac{A \land (B \lor C) \rightarrow (A \land B) \lor (A \land C)}{A \land (B \lor C) \rightarrow (A \land B) \lor (A \land C)}
$$

- Einfacher:
	- starte mit vermuteter Formel
	- wende Regeln rückwärts an
	- bis alle blätter Instanzen von Axiomen

$$
\frac{(ax)}{A, B \mid A} \frac{(ax)}{A, B \mid B}
$$
\n
$$
(weak-R) \frac{A, B \mid A \land B \mid B}{A, B \mid A \land B}
$$
\n
$$
\frac{A, B \mid A \land B \land C}{A, B \mid A \land B, A \land C} \frac{A, C \mid A \land B, A \land C}{A, B \lor C \mid A \land B, A \land C} \quad (\lor -L)
$$
\n
$$
\frac{A, B \lor C \mid (A \land B) \lor (A \land C)}{A \land (B \lor C) \mid (A \land B) \lor (A \land C)} \quad (\land -L)
$$
\n
$$
\mid A \land (B \lor C) \rightarrow (A \land B) \lor (A \land C) \quad (\rightarrow -R)
$$

- Einfacher:
	- starte mit vermuteter Formel
	- wende Regeln rückwärts an
	- bis alle blätter Instanzen von Axiomen

$$
\frac{(ax)}{A, B \mid A} \frac{(ax)}{A, B \mid B} = \frac{(ax)}{A, B \mid A \land B} = \frac{A, C \mid A \land C}{A, B \mid A \land B} = \frac{A, C \mid A \land C}{A, C \mid A \land B, A \land C} = \frac{A, C \mid A \land B, A \land C}{A, B \lor C \mid A \land B, A \land C} = \frac{(weak-R)}{(V-L)}
$$
\n
$$
\frac{A, B \lor C \mid (A \land B) \lor (A \land C)}{A \land (B \lor C) \mid (A \land B) \lor (A \land C)} = \frac{A \land (B \lor C) \mid (A \land B) \lor (A \land C)}{A \land (B \lor C) \rightarrow (A \land B) \lor (A \land C)} = \frac{A \land (B \lor C) \rightarrow (A \land B) \lor (A \land C)}{(A \land C)}
$$

- Einfacher:
	- starte mit vermuteter Formel
	- wende Regeln rückwärts an
	- bis alle blätter Instanzen von Axiomen

$$
\frac{(ax)}{A, B \mid A} \frac{(ax)}{A, B \mid B} = \frac{A, C \mid A \land A, C \mid C}{A, C \mid A \land C} \quad (\wedge \neg R)
$$
\n
$$
\frac{(weak-R)}{A, B \mid A \land B} = \frac{A, C \mid A \land A, C \mid C}{A, C \mid A \land C} \quad (\wedge \neg R)
$$
\n
$$
\frac{A, B \mid A \land B, A \land C}{A, B \lor C \mid A \land B, A \land C} \quad (\vee \neg R)
$$
\n
$$
\frac{A, B \lor C \mid (A \land B) \lor (A \land C)}{A \land (B \lor C) \mid (A \land B) \lor (A \land C)} \quad (\wedge \neg R)
$$
\n
$$
\frac{A \land (B \lor C) \mid (A \land B) \lor (A \land C)}{A \land (B \lor C) \rightarrow (A \land B) \lor (A \land C)} \quad (\rightarrow \neg R)
$$

- Einfacher:
	- starte mit vermuteter Formel
	- wende Regeln rückwärts an
	- bis alle blätter Instanzen von Axiomen

$$
\frac{(ax)}{A, B \mid -A} \frac{(ax)}{A, B \mid -B} \frac{(ax)}{A, C \mid -A} \frac{(ax)}{A, C \mid -C} \frac{(ax)}{A, C \mid -C} \frac{(ax)}{A, B \mid -A \land B} \frac{(ax)}{A, C \mid -A \land C} \frac{(ax)}{A, C \mid -A \land C} \frac{(ax)}{(x-R)} \frac{(ax)}{(x-R)} \frac{(ax)}{A, B \mid -A \land B} \frac{(ax)}{A} \frac{(ax)}{A \land C} \frac{(ax)}{A, C \mid -A \land C} \frac{(ax)}{(x-R)} \frac{(ax)}{(x-R)} \
$$

### Korrektheit

• Der Sequenzenkalkül ist korrekt. Das bedeutet:

Jede im Sequenzenkalkül herleitbare Formel ist eine Tautologie

Allgemeiner gilt für jede Regel\* :

$$
\frac{\Gamma_1 \ \mid\!\! -\Delta_1, \ldots, \Gamma_n \ \mid\!\! -\Delta_n}{\Gamma \ \mid\!\! -\Delta}
$$

Ist  $\phi$  eine Belegung mit  $|\wedge \Gamma_i \to \vee \Delta_i|_{\phi} = 1$  für alle i = 1...n, so gilt auch  $|\wedge \Gamma \to \vee \Delta|_{\phi} = 1$ .

\*Offensichtlich haben wir im Sequenzenkalkül immer n = 0, 1 oder 2.

## Abschwächungsregeln überflüssig

- Man sieht am letzten Beweis:
	- Abschwächungsregeln braucht man nicht
	- Aber ohne sie
		- schleppt man überflüssige Formeln mit
			- im Antezedenz bzw. im Sukkzedenz
		- Im vorigen Fall würde der Beweis enden mit

$$
\frac{(ax)}{A, B \mid -A, A \land C, A, B \mid -B, A \land C} \quad \frac{(ax)}{A, C \mid -A \land B, A}, \frac{(ax)}{A, C \mid -A \land B, C}
$$
\n
$$
\frac{A, B \mid -A \land B, A \land C}{A, C \mid -A \land B, A \land C}
$$
\n...

#### Invertierbarkeit

- Alle Regeln außer den Abschwächungsregeln sind invertierbar, d.h.
	- Für jede Belegung φ gilt Die Konklusion ist wahr unter  $φ$  gdw. alle Prämissen sind wahr unter φ
- Aus dieser Beobachtung folgt die Vollständigkeit des Sequenzenkalküls für die Aussagenlogik.

## Vollständigkeit

• Zu jeder Tautologie der Aussagenlogik lässt sich ein Beweisbaum im Sequenzenkalkül konstruieren.

q sei aussagenlogische Formel. Die Sequenz  ${}_{\{ }\} + q$ wird Wurzel eines Herleitungsbaumes. Führe Rückwärtsbeweis und verwende alleine die logischen Regeln: Solange in einem Blatt noch ein logischer Operator vorkommt, wende die entsprechende logische Regel rückwärts an. Es entsteht ein Baum, in dem jedes Blatt die Form

 $x_1, ..., x_n \vdash y_1, ..., y_k$ hat, wobei die x<sub>i</sub>, y<sub>j</sub> aussagenlogische Variablen sind.

Wenn an einem Blatt { $x_1$ , ...  $x_n$ } $\cap$  { $y_1$ , ...  $y_n$ }=  $\varnothing$  gilt, so finden wir eine Belegung, die diesen Sequenten falsifiziert.  $(x_i \mapsto T, y_i \mapsto \bot)$ 

Da alle angewendeten Regeln invertierbar waren wird mit dieser Belegung auch die Ausgangsformel falsch. Sie war also keine Tautologie. Andernfalls ist jedes Blatt ein Axiom und der Baum ein Beweisbaum.

## Der Sequenzenkalkül in PVS

- In PVS führt man Rückwärtsbeweise.
	- Aus der zu beweisenden Formel p wird die Sequenz { } |− p
	- **(flatten)** führt einen oder mehrere der folgenden Regeln aus:  $(\vee-R), (\wedge-L), (\rightarrow-R).$ Dabei verändert sich die aktuelle Sequenz - es entsteht keine neue.
	- **(split)** führt einen oder mehrere der folgenden Regeln aus:  $(\vee$ -L ),  $(\wedge$ -R ),  $(\rightarrow$ -L ). Aus der aktuellen Sequenz *S* entstehen zwei neue: *S.1* und *S.2*.

PVS fährt mit *S.1* fort.

Die Regeln (¬-L) und (¬ -R),  $(⊥)$  und (T) führt PVS immer ungefragt durch. Ebenso erkennt PVS automatisch, ob die aktuelle Sequenz eine Instanz eines Axioms ist.

# Strukturregeln in PVS

- Die Strukturregeln sind eigentlich nicht notwendig, wenn man Antezedenz und Sukzedens als Mengen implementiert. PVS verfügt dennoch über entsprechende Befehle:
	- **(hide)** implementiert (weak-L) und (weak-R). Als Argument erhält dieser Befehl die Nummer der Formel.
	- **(copy)** implementiert die Kontraktionen (con-L) bzw. (con-R).

### Navigation und Befehlsmodi

- Man kann jederzeit einen Teilbeweis zurückstellen.
	- **(postpone)** macht die nächste Sequenz zur aktuellen.
	- **(undo)** macht einen oder mehrere Beweisschritte rückgängig.
- Alle genannten Befehle haben Parameter, die in den Tutorials, dem Prover-Manual und in der Hilfe (erreichbar über das Menü im PVS-Fenster) erklärt werden.
- Für die gängigsten Befehle gibt es auch Abkürzungen mittels vorgestellter Tab-Taste:
	- **TAB-u**, **TAB-s**, **TAB-i,TAB-I,** etc.
- Der Vorteil dieser Art der Eingabe ist, dass auch die Argumente abgefragt werden.

#### Zusätzliche Regeln - cut

- Es spricht nichts dagegen, zusätzliche Regeln einzuführen, solange sie korrekt sind und einen Beweis einfacher oder verständlicher machen können.
	- Oft ist eine Fallunterscheidung sinnvoll. Dabei wird ein beliebiger Ausdruck E erfunden und nacheinander angenommen, dass E wahr ist, danach, dass E falsch ist. Die Regel ist:

Schnittregel : 
$$
\frac{\Gamma \mid -\Delta, \mathbf{p} \quad \Gamma, \mathbf{p} \mid -\Delta}{\Gamma \mid -\Delta}
$$
 (cut)

• PVS hat einen entsprechenden Befehl: **(case "E")** splittet die aktuelle Sequenz  $H \vdash G$ 

> in die Sequenzen  $H, E \vdash G$  und  $H \vdash E, G$

#### Anwendungen der Schnittregel

```
drei.2.1.2:
  \{-1\} 3 * a + 5 * b = k
  [-2] k > 8[1] EXISTS (x, y: nat): 3 * x + 5 * y = k + 1Example: (then (case "b>=1") (inst 1 "a+2" "b-1")(assert))
-0:*** *pvs*
                      (ILISP : ready)--L582--87%---------------
```

```
drei.2.1.2.2:
  [-1] 3 * a + 5 * b = k
  [-21 \ k > 8]1 - - - - - -11 \text{ } b > = 1{2} EXISTS (x, y: nat): 3 * x + 5 * y = 1 + kRule? case "b=0")Case splitting on
     \mathbf{b} = 0,
  this yields 2 subqoals:
  Irei.2.1.2.2.1:
  \{-1\} b = 0
  [-2] 3 * a + 5 * b = k
  [-3] k > 8
   - -------
  11 \text{ } b > = 1[2] EXISTS (x, y: nat): 3 * x + 5 * y = 1 + k-0:*** *pvs*
                          (ILISP : ready)--L1023--91%-----------
```
## Zwischenbehauptungen

- Die Schnittregel kann man für die kurzfristige Einführung von Zwischenbehauptungen verwenden
- Dabei wird die Formel p als Lemma gesehen
- Die Beweisaufgabe

#### $\Gamma \vdash \Lambda$

wird durch den Schnitt zu den Teilaufgaben reduziert

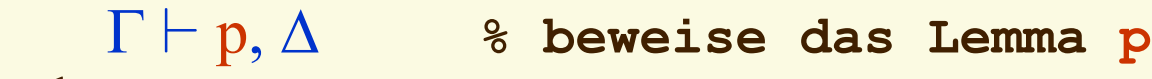

und

Γ, p ` ∆ **% benutze das Lemma p**

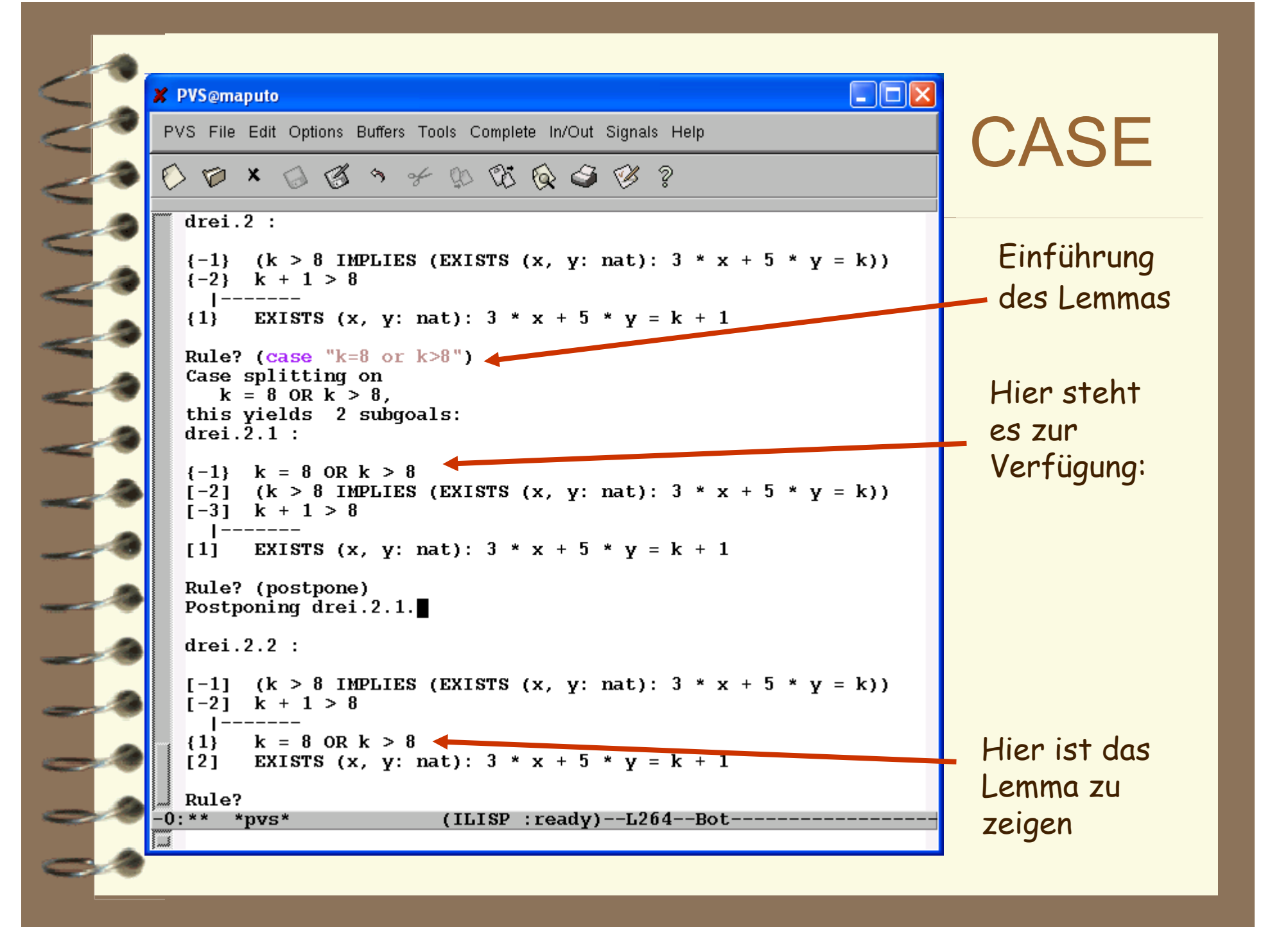

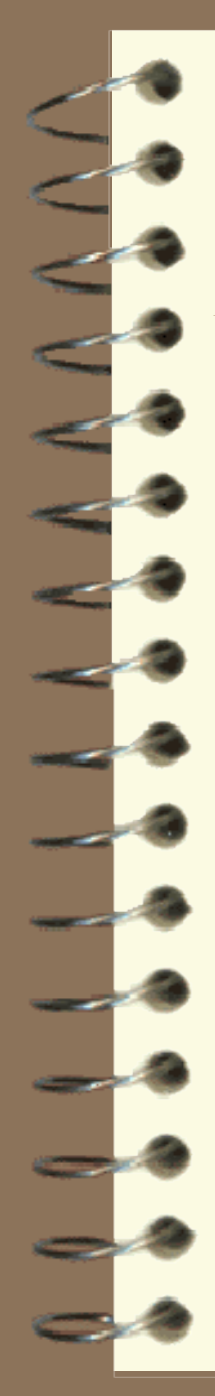

## Zusätzliche Regeln - IF

• PVS hat auch einen IF-Operator. IF(b,q,r) ist eine Abkürzung für  $(b \land q) \lor (\neg b \land r)$ .

#### IF-Regeln :

$$
\frac{\Gamma, b, q \mid -\Delta \quad \Gamma, r \mid -\Delta, b}{\Gamma, \text{IF}(b, q, r) \mid -\Delta} \qquad (\text{IF-links})
$$

$$
\frac{\Gamma, b \mid -\Delta, q \quad \Gamma \mid -\Delta, b, r}{\Gamma \mid -\Delta, \Gamma(F(b,q,r))}
$$
 (IF-rechts)

### Taktiken/Strategien - *prop*

- Mehrere Beweisschritte kann man zu sogenannten *Taktiken* oder *Strategien* zusammenfassen.
- Taktiken sind Programme, deren Aktionen aus PVS-Befehlen bestehen. Sie werden wie Beweisbefehle aufgerufen.
- Man kann Beweisbefehle hintereinander ausführen **then** in eine Schleife packen - **repeat** - versuchsweise ausführen – **try** - und vieles mehr.
- Eine eingebaute Strategie ist **(prop)**, mit der man eine beliebige aussagenlogische Tautologie auf einen Schlag beweisen kann.
- Der Benutzer kann sich beliebige Strategien programmieren.

#### Aussagenlogik

- 1. Aufbau logischer Sprachen
	- Aussagenlogik
	- Prädikatenlogik (erster Stufe)
	- Logik höherer Stufen
- 2. Die Sprache der Aussagenlogik
	- Syntax, Semantik
	- Belegung, Wahrheit, Tautologien
	- Kalküle, Beweise
- 3. Hilbert Kalkül
	- Beweise im Hilbert Kalkül
- 4. Sequenzenkalkül
	- Korrektheit, Vollständigkeit
	- Der Sequenzenkalkül in PVS
- 5. Resolventenmethode
	- Korrektheit, Vollständigkeit

#### Der Resolventenkalkül

- Eine automatische Beweismethode
	- für die Aussagenlogik : vollständig
	- für die Prädikatenlogik : vollständig, aber nicht immer terminierend.
- Beweis im Batch-Modus
	- viele Parameter zur effizienten Beweisfindung
	- Effizienteste Implementierung: **Otter** (**<http://www-unix.mcs.anl.gov/AR/otter/>**) Unter Linux/Unix und unter Windows frei erhältlich
- Erfolgreich beim Lösen offener mathematische Probleme z.B. in
	- Algebraischer Geometrie
	- Verbandstheorie
	- Quasigruppentheorie
	- Logik
	- Kombinatorik
	- ... etc. ....

#### Normalformen

- Jede aussagenlogische Formel hat eine Normalform:
	- Satz von der disjunktive Normalform: *"Jede aussagenlogische Formel ist äquivalent zu einer Konjunktion von Disjunktionen von Variablen und negierten Variablen."*

#### • Analog gibt es eine konjunktive Normalform (KNF):

- *"Jede aussagenlogische Formel ist äquivalent zu einer Disjunktion von Konjunktionen von Variablen und negierten Variablen."*
- Jede Formel lässt sich auf einfache Weise in eine DNF oder KNF verwandeln. Dazu benötigt man u.a.
	- Idempotenz  $(x \lor x) = x = (x \land x)$ Kommutativität ( $x \vee y$ ) = (y  $\times x$ )  $(x \wedge y) = (y \wedge x)$ deMorgansche Gesetze  $\neg(x \land y) = (\neg x \lor \neg y),$  $\neg(x \lor y) = (\neg x \land \neg y)$ • Distributivgesetze  $x \wedge (y \vee z) = (x \wedge y) \vee (x \wedge z)$  $x \vee (y \wedge z) = (x \vee y) \wedge (x \vee z)$ Doppelte Negation  $\neg \neg x = x$

#### Klauseln

- Ein Literal ist eine Variable oder eine negierte Variable
	- p,  $\neg q$ ,  $\neg$  x, y,  $q_{12}$ ,  $\neg$  A<sub>12</sub>, ...
	- Ein Literal heißt *negativ* bzw. *positiv*, je nachdem ob es negiert ist oder nicht
- Eine Klausel ist eine Disjunktion von Literalen
	- z.B.:  $p \vee \neg q \vee \neg x \vee q_{12} \vee \neg A_{12}$
	- Wegen Idempotenz und Kommutativität kann man annehmen,
		- daß jedes Literal höchstens einmal vorkommt
		- daß zuerst alle negativen, dann alle positiven Literale erscheinen:  $\neg x \vee \neg q \vee \neg A_{12} \vee p \vee q_{12}$
- Jede Formel ist äquivalent zu einer Konjunktion von Klauseln

#### Klauseln und Sequenten

• Eine Klausel

 $\{\neg p_1, \ldots, \neg p_k, q_1, \ldots, q_k\}$ 

wobei die p<sub>i</sub> und die q<sub>i</sub> Atome sind, repräsentiert

 $\neg p_1 \vee \dots \vee \neg p_k, q_1 \vee \dots \vee q_k$ 

- diese ist äquivalent zu der Implikation
	- $p_1 \wedge \ldots \wedge p_k \Rightarrow q_1 \vee \ldots \vee q_k$
- also zu dem Sequenten
	- $p_1, \ldots, p_k \vdash q_1, \ldots, q_k$

#### Repräsentation von Klauseln

- Man repräsentiert
	- Literale als Variablen mit Vorzeichen
	- Klauseln als Mengen von Literalen  $\{p, \neg q, \neg x, q_{12}, \neg A_{12}\},$  bzw.  $\{\neg p, q, \neg x, y, q_{12}, \neg A_{12}\}$
	- Formeln als Mengen von Klauseln  $\{ \text{ } \{p, \neg q, \neg x, q_{12}, \neg A_{12}\},\}$  $\{\neg p, q, \neg x, y, q_{12}, \neg A_{12}\}\}$
	- Mengen von Formeln ebenfalls als Mengen von Klauseln
- Mengenrepräsentation implementiert automatisch
	- Idempotenz, Kommutativität, Assoziativität
- Disjunktion zweier Klauseln entspricht ihrer Mengenvereinigung.
	- Leere Klausel repräsentiert die Konstante ⊥.

# Von Formeln zu Klauseln

- Sei eine Formel φ gegeben. Wir wandeln diese in eine Menge  $C(φ)$  von Klauseln um:
	- 1. Alle Negationen nach innen bringen. (*deMorgansche Regeln*)
		-

- 2. Doppelte Negationen entfernen
- 3. Ausdistribuieren  $X \vee (y \wedge z) = (X \vee y) \wedge (X \vee z)$ 
	- Danach hat die Formel die Gestalt

$$
(x_{11} \vee ... \vee x_{1k}) \wedge ... \wedge (x_{n1} \vee ... \vee x_{nkn})
$$

- 4. Setze  $C(\varphi) := \{ X_{11}, ..., X_{1k_1} \}$ .  $\cdots$  ,  $\{x_{n1}, \ldots, x_{nk^n}\}$  }
- 5. Klauseln, die eine Variable sowohl positiv als auch negativ enthalten, kann man entfernen

### Allgemeingültigkeit ↔ Unerfüllbarkeit

- Eine Formel ϕ ist genau dann eine Tautologie (d.h. allgemeingültig), wenn ihre Negation ¬φ unerfüllbar ist.
- Um zu zeigen, dass φ allgemeingültig ist, schreibt man  $\neg \phi$  als Menge von Klauseln C( $\neg \phi$ ) und zeigt, dass diese unerfüllbar ist.
- Frage: Wie kann man feststellen, ob eine Menge von Klauseln unerfüllbar ist ?

#### Unerfüllbare Klauselmengen

- Eine einzelne Klausel κ ist erfüllbar, außer es handelt sich um die leere Klausel {}.
- Eine Klausel, die das gleiche Literal sowohl positiv als auch negativ enthält, wird von jeder Belegung erfüllt, sie kann also weggeworfen werden.

• 
$$
{..., L_i, ..., \neg L_i, ..., } \sim ... \lor L_i \lor ... \lor \neg L_i \lor ... = T
$$

- Eine Klauselmenge ist erfüllbar, falls es eine Belegung φ gibt, die in jeder Klausel mindestens ein Literal erfüllt.
- Spitzfindigkeit: Die Klausel**menge** { } repräsentiert T die Klauselmenge {{}} repräsentiert ⊥.

#### Belegung einer Variablen

- $\bullet$   $C = \{ \kappa_1, \ldots, \kappa_i \}$  Menge von Klauseln, p eine Variable
- Definiere
	- C[p:=T] := { $\kappa$ - $\{\neg p\}$  | $\kappa \in C$  } { $\kappa \in C$  | $p \in \kappa$ }
	- C[p:= $\perp$ ] := {  $\kappa$  {p} |  $\kappa \in C$  } {  $\kappa \in C$  |  $\neg p \in \kappa$ }
	- Variable p kommt in C[p:=T] bzw. C[p:= $\perp$ ] nicht mehr vor !
- Für jede Belegung  $\phi$ : Var  $\rightarrow$  2 gilt:
	- $\phi$  erfüllt C[p:=T] gdw.  $\phi_{[p:=T]}$  erfüllt C
	- φ erfüllt C[p:= $\perp$ ] gdw.  $\phi_{[p:=\perp]}$  erfüllt C

#### Rekursive Konstruktion einer Belegung

- Gegeben: Menge C von Klauseln.
	- Gesucht: Belegung φ, die alle Klauseln in C wahr macht • d.h. mit  $[|C|]_{\phi}$
	- Ein solches φ existiert gdw. C erfüllbar
	- Algorithmus: Wähle eine Variable *p* :
		- Zwei Möglichkeiten:  $\phi(p) = T$  oder  $\phi(p) = \Delta$ .
		- If Belegung  $\psi$ : Var-{p}  $\rightarrow$  2 existiert, mit [| C[p:=T]  $\left|\right|_{\psi}$ return  $\phi = \psi + [p \mapsto T]$ else if  $\psi$  : Var-{p}  $\rightarrow$  2 existiert, mit [| C[p:= $\perp$ ] |]<sub>w</sub> return  $\phi = \psi + [p \mapsto \bot]$ else return *unerfüllbar*

## Resolventenregel

• Seien  $\kappa_1$ ,  $\kappa_2$  Klauseln und l ein Literal:

#### $\kappa_1 \cup \{ 1 \}, \quad \kappa_2 \cup \{ -1 \}$  $\overline{\kappa_1 \cup \kappa_2}$

 $\kappa_1 \cup \kappa_2$  heißt Resolvente oder Schnitt von  $\kappa_1$  und  $\kappa_2$ .

#### • Beispiele:

- Aus  $\{\neg p, r, s\}$  und  $\{\neg p, \neg r, \neg t, u\}$  erhalten wir die neue Klausel  $\{\neg p, s, \neg t, u\}.$ 
	- Aus  $\{p\}$  und  $\{\neg p\}$  erhalten wir die leere Klausel  $\{\}\$
	- Aus  $\{p,q\}$  und  $\{\neg p\}$  erhalten wir  $\{q\}$ .

### Die Resolventenmethode

- Eine Menge C von Klauseln heißt *unter Resolution abgeschlossen*, falls mit  $\kappa_1, \kappa_2 \in \mathbb{C}$  auch jede Resolvente von  $\kappa_1, \kappa_2$  zu C gehört.
- Algorithmus zur Berechnung des Abschlusses: **WHILE** {} ∉ C **DO**  $\texttt{CHOOSE} \ \kappa_1, \ \kappa_2 \in\mathbb{C}$  : **IF** ex.  $l \in \kappa_1$ :  $\lnot l \in \kappa_2$  **THEN**  $C:=C\cup {\kappa_1-\{1\}}\cup \kappa_2-\{-1\}.$
- Dieser Algorithmus vergrößert C. Wir stoppen ihn, sobald C unter Resolution abgeschlossen ist.
- C ist genau dann unerfüllbar, wenn  $\{\}\in C$ .
- Vorsicht: Die Ausgangsklauseln  $\kappa_1$  und  $\kappa_2$  muss man i.A. beibehalten.
	- Resolvente oft länger als Ausgangsklauseln

### Korrektheit und Terminierung

- Die Resolutionsregel ist korrekt:
- Ist φ eine Belegung, die κ<sub>1</sub>∪{l} und κ<sub>2</sub> ∪{¬l} erfüllt, dann erfüllt sie auch κ<sub>1</sub> oder  $\kappa_2$ , folglich auch  $\kappa_1 \cup \kappa_2$ .
- Die Resolventenmethode ist korrekt.
- Wenn die Klauselmenge C erfüllbar ist, dann gibt es eine Belegung φ, die gleichzeitig alle Klauseln in C erfüllt. Dann erfüllt φ auch jede daraus entstandene Resolvente.
- Die Resolventenmethode terminiert.

Seien  $x_1, ..., x_n$  alle Variablen der ursprünglichen Formel, dann kommen in jeder entstehenden Klausel höchstens n der 2n möglichen Literale vor. C bleibt auf jeden Fall endlich.

### Vollständigkeit

- Die Resolventenmethode ist vollständig.
- Noch zu zeigen: *Ist eine Menge C von Klauseln gegen Resolution abgeschlossen und nicht erfüllbar, dann gilt { }*∈*C.*

Induktion über die Anzahl n der aussagenlogischen Variablen:

• <u>n=0</u>:  $C_0 = \{\}$  oder  $C_1 = \{\{\}\}$ .  $C_0$  ist erfüllbar,  $C_1$  nicht.  $C_1$  enthält tatsächlich die leere Klausel.

• n=k+1: Für eine beliebige Variable *p* betrachten wir *C*[ $p:=T$ ] := { $\kappa$  -{ $\neg p$ } | $\kappa \in C$  } - { $\kappa \in C$  | $p \in \kappa \in C$  } und  $C[p:=\perp] := \{ \kappa - \{p\} \mid \kappa \in C \} - \{ \kappa \in C \mid \neg p \in \kappa \in C \}.$ Beide sind gegen Resolution abgeschlossen und haben nur k viele Variablen. Ist eine dieser Klauselmengen erfüllbar, dann auch C. Sind sowohl *C*[*p:=T*] als auch *C*[*p:=*⊥] unerfüllbar, so enthalten beide nach Ind.Vor. die leere Klausel {}. Es folgt  $\{\neg p\} \in C$  und  $\{p\} \in C$ , somit auch  $\{\}\in\mathbb{C}$ .

#### Implementierung der Resolution

- Frühzeitiger Abbruch
	- sobald die leere Klausel erzeugt ist, kann man stoppen
	- Es bestehen noch sehr viele Freiheiten
		- wie wählt man das nächste Paar  $\kappa_1$  und  $\kappa_2$  von Klauseln
		- welche Variable wählt man zur Bildung der Resolventen
- Bei *Otter* lassen sich bestimmte Strategien durch Parameter einstellen.

### Komplexität

- Die Methode funktioniert in der Praxis recht gut
	- Es sind schon sehr komplexe Beweise gefunden worden.
	- Bekannte mathematische Probleme wurden gelöst´.

#### aber ..

- worst case O(2<sup>N</sup>) mit N Anzahl der Variablen
	- exponential blowup bei Klauselproduktion (DNF)
		- dies kann repariert werden
	- Anzahl der Resolutionsschritte kann exponentiell wachsen.
		- Schlimmes Beispiel: "Pidgeon Hole Principle".
		- Haken: Kein Ausweg
### Effizientere Klauselproduktion

- Gegeben Aussagenlogische Formel  $\phi$  mit Operatoren  $\neg$ ,  $\wedge$ ,  $\vee$ ,  $\rightarrow$ , ... und Variablen  $x_1, \ldots, x_n$ .
- Stelle die Formel als Baum dar und führe neue Variablen  $v_1, \ldots, v_k$  für alle Baumknoten  $\psi_i$ ,  $_{i=1..k}$ ein mit
	- $v_i \leftrightarrow \neg v_r$  falls  $\psi_i = \neg \psi_r$
	- $v_i \leftrightarrow v_r \wedge v_s$  falls  $\psi_i = \psi_r \wedge \psi_s$
	- andere Operatoren analog
	- Ersetze die Äquivalenzen durch Klauseln
		- $V_i \leftrightarrow \neg V_r$  $, \neg v_r \}, \{v_i, v_r\} \}$
		- $v_i \leftrightarrow v_r \land v_s$  durch  $\{\{\neg v_i, v_r\}, \{\neg v_i, v_s\}, \{\neg v_s, \neg v_r, v_i\}\}\$
		- andere Operatoren analog
- Ursprüngliche Formel erfüllbar gdw. neue Klauselmenge erfüllbar.

## Subsumption

- Eine Klausel  $\kappa_1$  subsumiert eine Klausel  $\kappa_2$ , falls jedes Literal von  $\kappa_1$ in  $\kappa_2$  vorkommt, d.h.  $\kappa_1 \subseteq \kappa_2$
- $\{p_1, ..., p_n\}$  subsumiert  $\{q_1, ..., q_m\} \Leftrightarrow (p_1 \vee ... \vee p_n \rightarrow q_1 \vee ... \vee q_m)$
- Sei C eine Klauselmenge,  $\kappa_1, \kappa_2 \in C$  mit  $\kappa_1 \subseteq \kappa_2$  dann gilt:
	- C ist erfüllbar gdw.  $C \{\kappa_2\}$  erfüllbar
- Also: Subsumierte Klauseln können im Resolutionsprozess weggelassen werden

### Unit Klauseln

- Eine Klausel, die nur aus einem Literal besteht heißt Unit-Klausel
	- $U = \{ p \}$  oder  $U = \{ \neg p \}$

#### Unit-resolution

- Schnitt von Klausel K mit Unit-Klausel { l }
	- liefert kürzere Klausel K  $\{\neg l\}$
	- Ausgangsklausel K wird subsumiert
		- K kann entfernt werden
		- (Unit subsumption)
- Fallunterscheidung
	- Klauselmenge C ist erfüllbar gdw. für jedes Literal p
		- $C \cup \{\{p\}\}\$ erfüllbar oder  $C \cup \{\{\neg p\}\}\$ erfüllbar
	- diese Methode der Fallunterscheidung liefert Unit-Klauseln

#### DPLL (Davis, Putnam, Logeman, Loveland)

• Sei C eine Klauselmenge.

#### • REPEAT

- Unit Resolution
- Unit subsumption
- Fallunterscheidung
- UNTIL (leere Klausel {} oder nur noch Unit-Klauseln)
- IF leere Klausel entstanden
	- nicht erfüllbar

#### **ELSE**

- Unit-Klauseln liefern Belegung
- Algorithmus ist korrekt und vollständig.

• Siehe Stroetmann: <http://www.ba-stuttgart.de/~stroetma/Skripten/logik.pdf>

- detaillierte Implementierung in SETL
- Vorbildliche Java-Implementierung
- Anwendung: 8-Damen Problem

### Hakens negatives Beispiel:

- $P_n$  besagt: "Keine n+1 Tauben passen in n Verschläge."
- Wir führen n\*(n+1) viele Variablen  $T_{ik}$  ein mit i∈{1,...,n+1} und k∈{1,...,n}. Intuitiv soll  $T_{ik}$  ausdrücken:

"*Taube i sitzt im Verschlag k*"

Beispiel: (n=2)  $P_2 = {\{\{T_{11}, T_{12}\}, \{T_{21}, T_{22}\}, \{T_{31}, T_{32}\}, \} }$  % jede Taube in einem Verschlag  ${\overline{\{-T_{11}, T_{21}\}}, {\overline{\{-T_{11}, -T_{31}\}}, {\overline{\{-T_{21}, -T_{31}\}}},$  % keine zwei in Nr. 1  ${\{\overline{-1}_1, \overline{-1}_2, \overline{-1}_2\}}$ ,  ${\{\overline{-1}_1, \overline{-1}_2, \overline{-1}_3, \{\overline{-1}_2, \overline{-1}_3, \}\}}$  % keine zwei in Nr. 2 }

ist eine widersprüchliche Klauselmenge.

Satz(Haken): Es gibt eine Zahl c > 1 so daß jeder Resolutionsbeweis von P<sub>n</sub> mindestens c <sup>n</sup> viele Schritte benötigt.

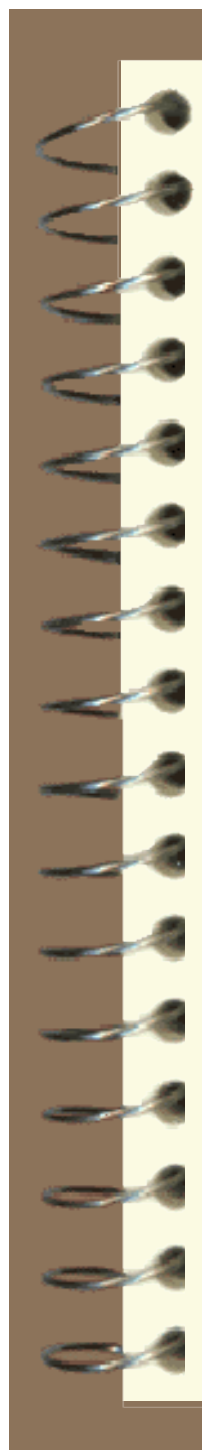

#### Horn-Klauseln

- Klauseln mit höchstens einem positiven Literal • "Programmklausel:  $p \vee \neg q_1 \vee \dots \vee \neg q_n$ • Spezialfall: Fakt:  $\mathbf{D}$ • Zielklausel
	- $\neg g_1 \vee \dots \vee \neg g_n$
- Prolog Programme sind Listen von Horn Klauseln.
	- In Prolog geschrieben als:
		- $p q_1, \ldots, q_n$ . • Fakt:
			- p.
		- Goal:
			- :-  $g_1, ..., g_n$ .
- Lies  $p:q_1, \ldots, q_n$ . als • "p falls  $q_1$  und … und  $q_n$ ".

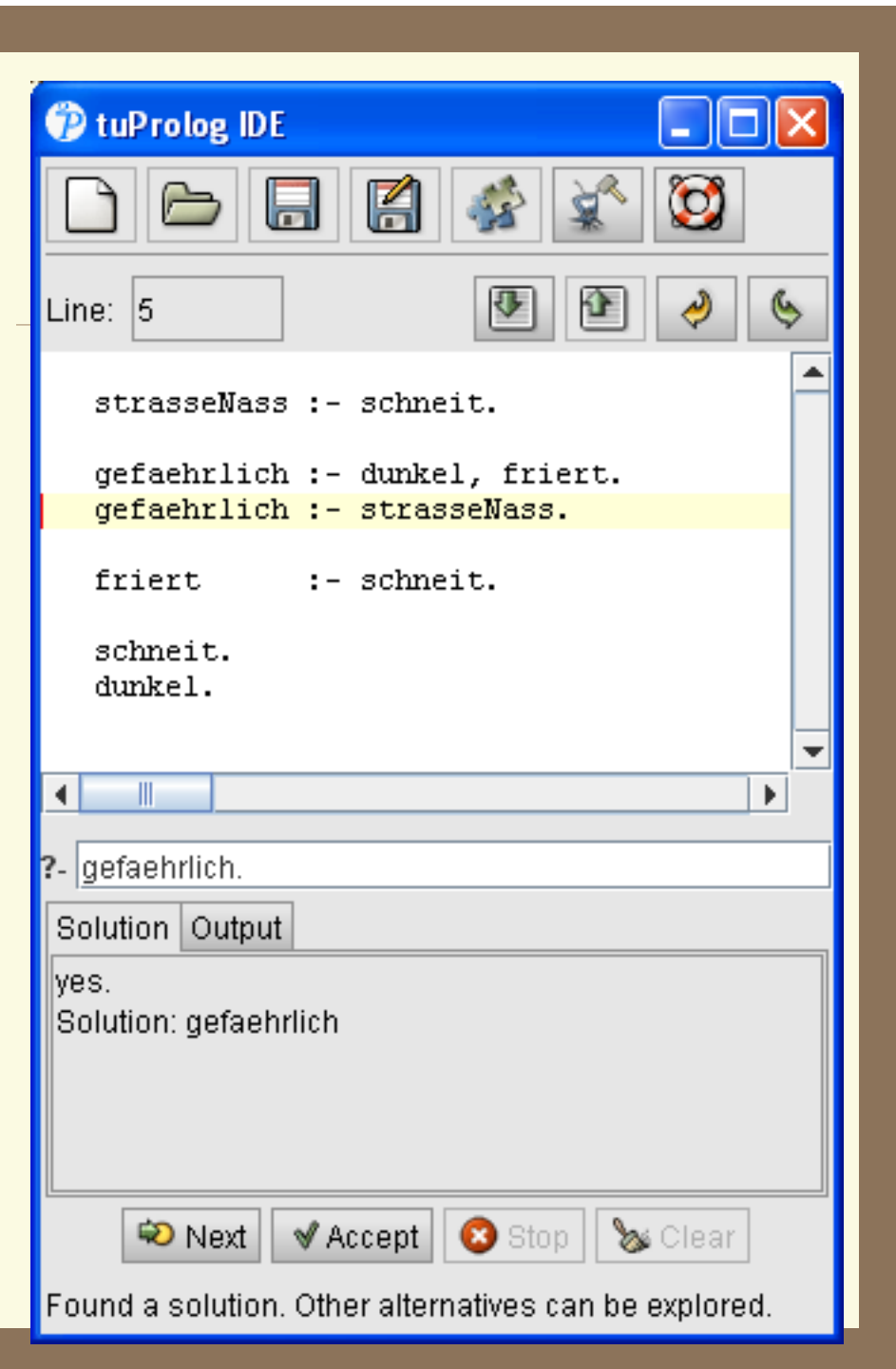

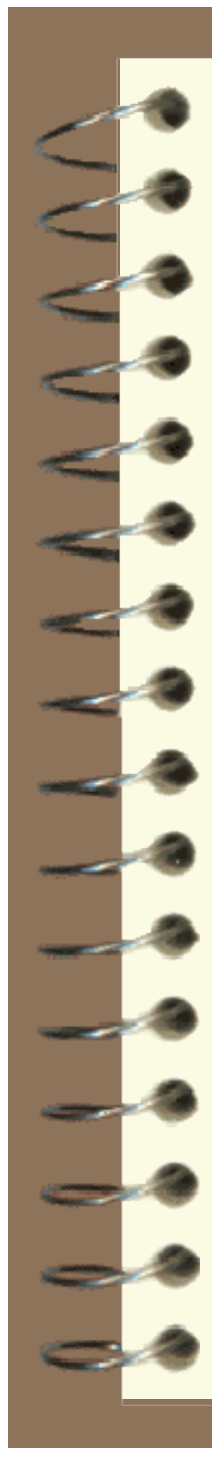

## Resolventen in Prolog

- Leere Klausel nur mit Hilfe einer goal-Klausel möglich.
- Resolvente von goal-Klausel mit Programmklausel ergibt neue goal-Klausel:
	- Goal
		- **:- gefaehrlich.**

• mit Programmklausel **gefaehrlich :- dunkel, friert.**

- ergibt neues goal **:- dunkel, friert.**
- mit Fakt **dunkel.**
- ergibt
	- **:- friert**
- mit Programmklausel **friert :- schneit**
- ergibt
	- **:- schneit**
- mit Fakt **schneit.**
- ergibt leeres goal : yes.

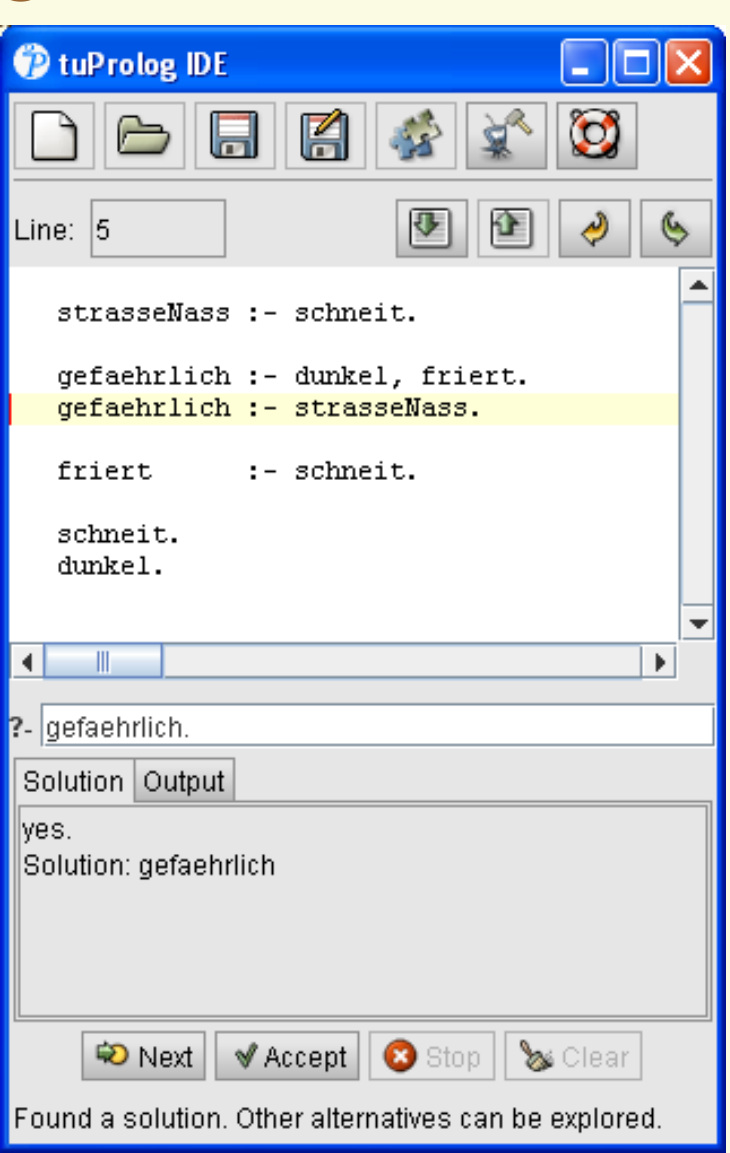

### Werte in Prolog

- **Terme** 
	- Atome (beginnen mit Kleinbuchstaben)
		- a, b, otto, eva, r2D2
	- Zahlen
		- 1, 2,  $-5$ , 3.14
	- Strings
		- "Hallo Welt"
		- 'Hallo Welt'
	- Listen
		- [1,2,otto, "Grüss Gott"]
		- $[[a,b],[], [1,2,[3]], [1,1]$

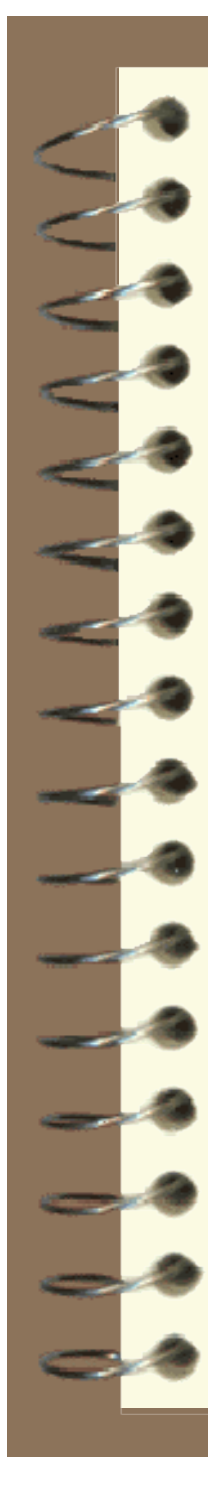

#### Variablen in Prolog

- Syntaktisch:
	- Beginnen mit Grossbuchstaben
		- X, Y, T1, Clausel1, TestWert
- **Semantisch** 
	- matchen (genauer: unifizieren) mit
		- Werten
		- anderen Variablen
		- (gemischten) Termen
- **Beispiele** 
	- X matcht mit 17.
		- Ergebnis:  $\{ X \mapsto 17 \}$
	- $[X, Y, Z]$  matcht mit  $[1, 3, [2,4]]$ • Ergebnis:  $\{ X \mapsto 1, Y \mapsto 3, Z \mapsto [2,4] \}$
	- $[X, 17, 3, 42]$  matcht mit  $[3, Y, X, 42]$ • Ergebnis:  $\{ X \mapsto 3, Y \mapsto 17 \}$
	- $[X, 17, 3]$  matcht nicht mit  $[4, Y, X]$ • Konflikt:  $X \mapsto 4, X \mapsto 3$

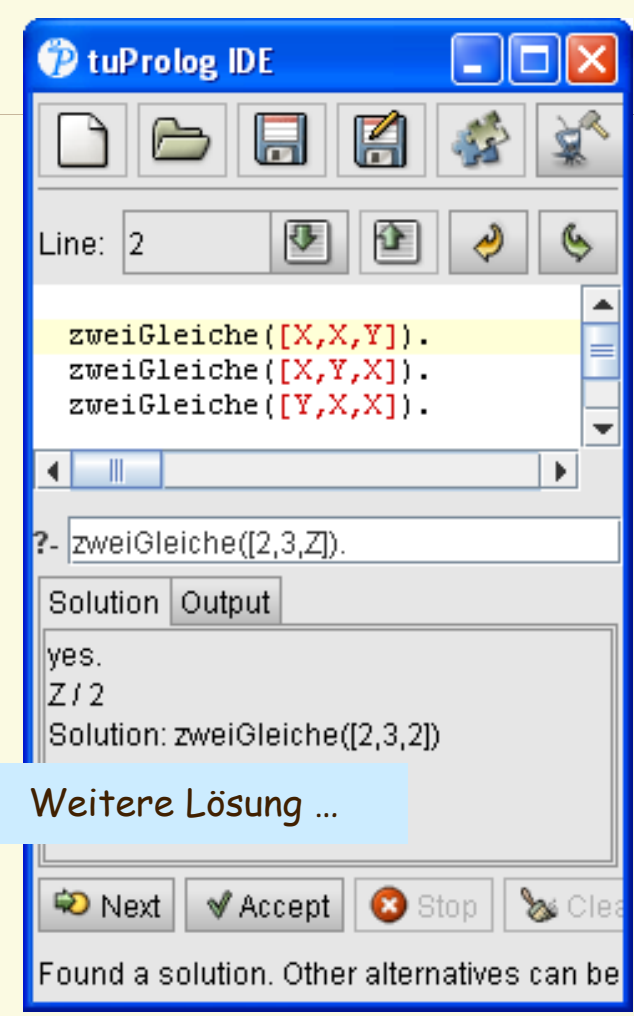

# **Relationen in Prolog**

- Statt einfachen Aussagen kann Prolog auch Relationen benutzen
	- Fakten mit einstelligen Relationen: **weiblich(anna). weiblich(eva).**
	- mit zweistelligen Relationen **vater(otto,eva). vater(ernst,hans). vater(otto,anna).**
	- Programmklauseln mit Relationen **tochter(X,Y) :- vater(Y,X), weiblich(X). schwester(X,Y) : tochter(X,Z), tochter(Y,Z).**
		- Goals **:- schwester(anna,X).**

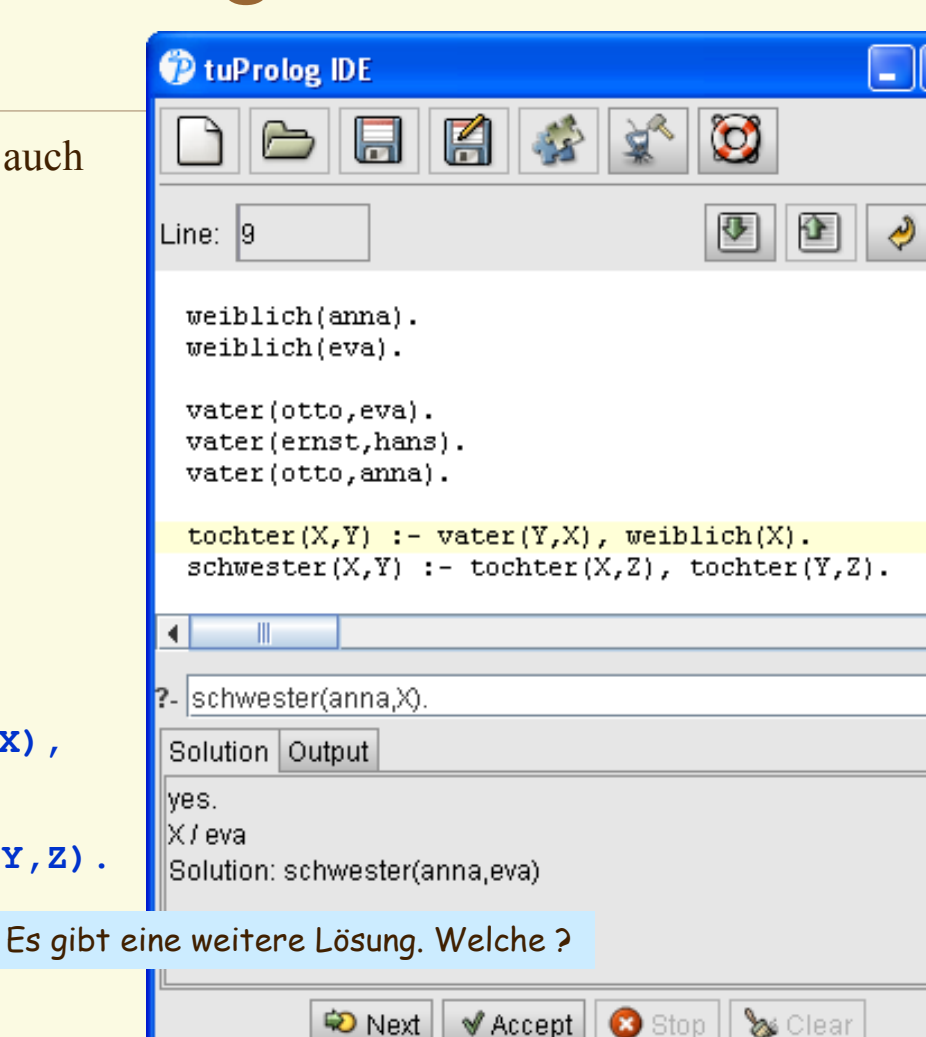

Found a solution. Other alternatives can be explored.

# Variablen in Relationen

- **sommer** unterrichtet **graphik**
- jeder (**X**) unterrichtet **praktische**
- **einstein** unterrichtet alles (**Y**)
- **frageZu(G,Nr)**

• **…**

- falls es ein **Prof** gibt,
- mit **unterrichtet(Prof,G),**
- und **telefon(P,Nr).**

telefon(sommer, 23416). telefon(qumm, 21516). telefon(seeger, 21526). telefon(einstein, 42).

unterrichtet(sommer, graphik). unterrichtet (sommer.c). unterrichtet/seeger.datenbanken). unterrichtet(qumm, theoretische).

```
unterrichtet(X,praktische).
unterrichtet(einstein.X).
```
frageZu(Gebiet,Nummer) :unterrichtet(Prof,Gebiet), telefon(Prof, Nummer).

?- frageZu(praktische,Y).

Solution Output

lves.

 $\triangleright$  (23416) Solution: frageZu(praktische,23416)

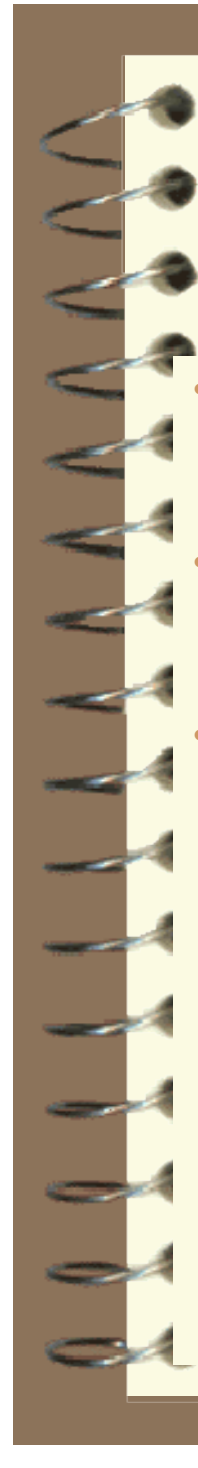

#### Listen in Prolog

[] leere Liste

•

• [H | R ] Liste mit Kopf H und Rest R

• Kurzschreibweisen:

[ 3 ] kurz für [ 3 | [] ]

[ 2, 3 ] kurz für  $[2 | [3] ] = [2 | [3 | [] ]]$ 

[ r, 2, X, 3] kurz für  $[r | [ 2,X,3]] =$  $=$  …  $=$   $[r | [2 | [X | [ 3 | []]]]]$ 

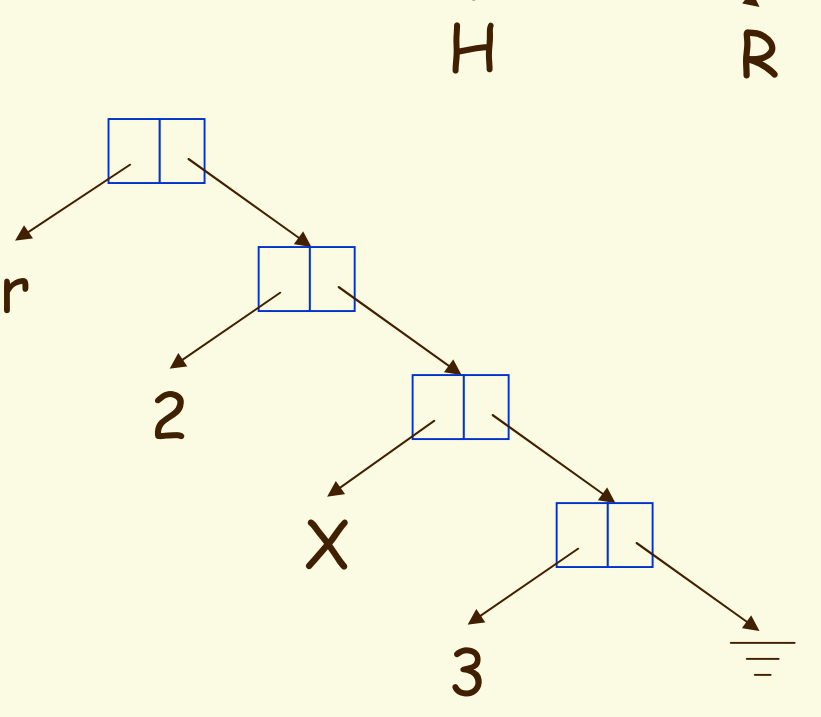

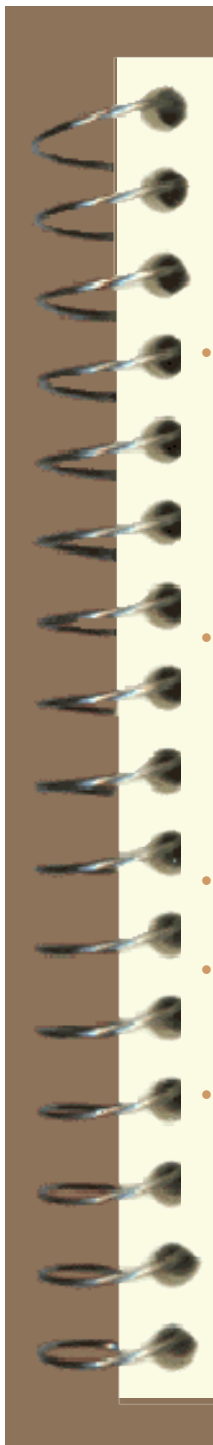

### Funktionen

• n-stellige Funktionen durch (n+1)-stellige Prädikate repräsentiert

 $p_f(x_1,...,x_n,y)$ 

statt

#### $f(x_1,...,x_n) = y$

• Beispiele:

- $cone([r,2],[d,2],[r,2,d,2])$ statt conc $([r,2],[d,2])=[r,2,d,2]$
- rev( $[r,3, "otto", X)$ statt X=rev[r,3,"otto"]
- rekursive Aufrufe erlaubt
- Abarbeiten der Programm-klauseln der Reihe nach
- Bearbeitung der Goal-teile von links nach rechts

```
Ist X Element der Liste
elem(X,[X|Rest]).
elem(X, [H|Rest]) :- elem(X, Rest).
```
*% Konkateniere zwei Listen*  $cone([1, Y, Y)]$ . conc ([X|R], Y, [X|Z]) : - conc (R, Y, Z).

drehe Liste um imperative Leseweise: die leere Liste ergibt umgedreht die leere Liste  $rev([1, [1]).$ um eine nichtleere Liste [H|R] umzudrehen, -- drehe den Rest um \$ -- konkateniere Ergebnis mit Einerliste des Heads  $rev([H|T], R) := rev(T, T1), cone(T1, [H], R).$ 

**TIL** 

?- rev([3,5,7,anna],R).

Solution Output

lves.

 $\left| \cdot \right|$ 

 $\overline{\mathsf{R}I}$  [anna, 7, 5, 3]  $\vert$ Solution: rev([3,5,7,anna],[anna,7,5,3])

#### **Arithmetische Operationen**

#### t is e

linkes Argument: ein Term t meistens eine Variable rechtes Argument: ein arithmetischer Ausdruck e

#### Semantik

berechnet arithmetischen Ausdruck versucht, Ergebnis mit dem Term zu matchen

#### Beispiele:

 $X$  is  $2+3$ berechnet 2+3 und matcht mit X 0 is 56088 mod 123 wahr, falls  $56088 \text{ mod } 123 = 0$ , false sonst  $Y = X^*X$ wahr falls zum Zeitpunkt der Berechnung X einen Zahlenwert hat dessen Quadrat Y matcht.

\$ Die leere Liste hat Länge 0 \$ Sei die Liste nichtleer [H|T], ist K die Länge des Tails T dann ist N=K+1 die Länge der Liste.

```
laenge(I1,0).
laenge([H|T], N) : - laenge(T, K),
                    N is K+1.
```
\$ Wie oft kommt E in der Liste vor ?

anzahl $(E, [1, 0)$ .  $\texttt{anzahl}(E, [E|R], N)$  :-  $\texttt{anzahl}(E, R, K)$ , N is K+1.  $enzahl(E, [X|R], N)$  :- anzahl $(E, R, N)$ .

?-  $\vert$ anzahl(7,[3,5,7,[4,7],7, 9],X).

Solution Output

llves. lx72 Solution: anzahl(7,[3,5,7,[4,7],7,9],2)

#### Benutzerdefinierte Terme

Datenwerte bisher

- Atome, Strings, Listen
- Eigene Datenwerte einführbar
- müssen nicht definiert werden.
- Syntaktisch: wie Relationen
- Semantisch: Konstruktoren
- $f(t_1,...,t_n)$ – f Funktionszeichen – t <sup>i</sup> Terme
- stehen aber dort wo Wert verlangt ist

#### Beispiele:

• Paare  $-$  paar(2,3), paar(7,-19), paar(2, paar(X,3))

• Bäume baum('\*'baum('+',blatt(5), blatt $(7)$ ),

blatt $(3)$ )

• Selbstgebaute Zahlen • nix,  $s(nix)$ ,  $s(s(nix))$ ,  $s(s(X))$ , ...

```
Hilfsfunktion max */
  max(X, Y, X) :- Y = X.
  max(X, Y, Y) : - X = < Y.
$ Syntaxbäume als baum(Operator,Baum,Baum) oder als Wert
 tiefe(baum(0p,X, Y),T) :- tiefe(X,T1),
                                     tiefe(Y,T2),
                                     max(T1, T2, Ta),
                                     T is Ta + 1.
 tiefelblatt(X),0).
                              <i>s ansonsten.
Syntaxbaum auswerten
 eval(baum(0p,L,R),W) :- eval(L, WL),eval(R, WR),
                                      apply(0p, WL, WR, W).
 eval(blatt(X), X).
 apply('+'',W1,W2,W) :- W is W1+W2.
 apply('*)', W1, W2, W) :- W is W1*W2.
beispiel(baum('\pm',baum('\pm',blatt(5),blatt(7)),blatt(3))).
\blacksquareTIL.
?- beispiel(X), tiefe(X,Y).
Solution Output
lves.
\Vert \mathsf{X}/\mathsf{baum}(\mathsf{A}', \mathsf{baum}(\mathsf{A}', \mathsf{blast}(\mathsf{5}), \mathsf{blast}(\mathsf{7}))), \mathsf{blatt}(\mathsf{3})) \Vert \mathsf{Y}/\mathsf{2} \Vert||Solution: ','(beispiel(baum('*',baum('+',blatt(5),blatt(7)),blatt(3))),tiefe(baum('*',네
```
#### **Seiteneffekte**

- Bearbeitung der Goal-Bestandteile von links nach rechts
	- :- write('Hallo'), write(' Welt').
- Programmklauseln werden der Reihe nach ausprobiert
	- Wenn notwendig: Backtracking

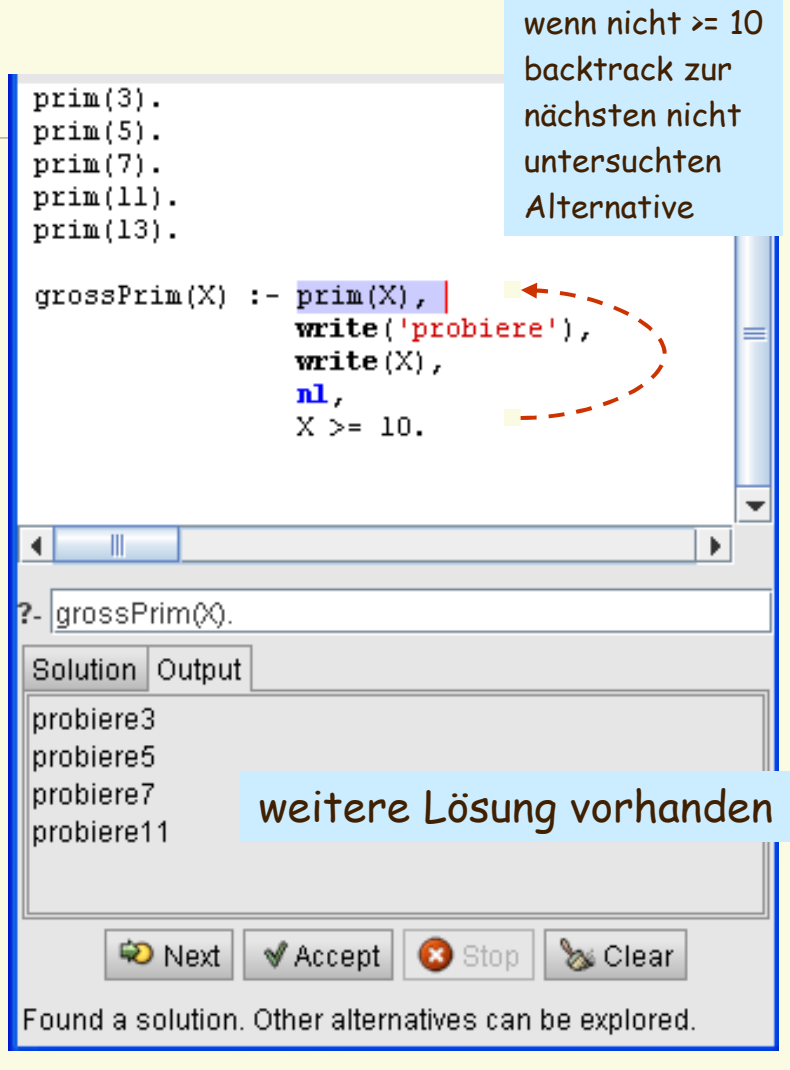

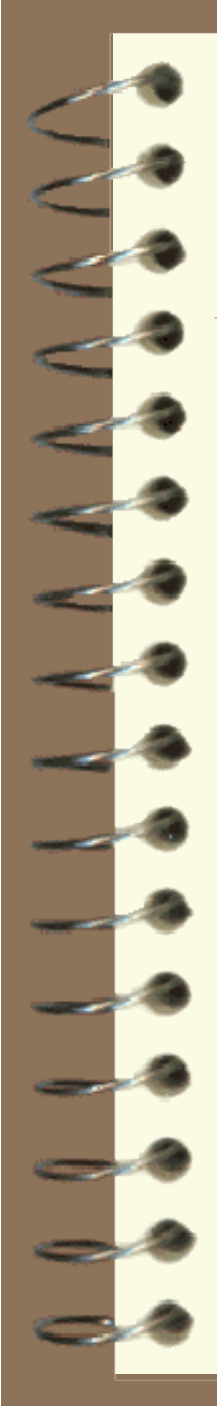

### Der Cut

- Dient dazu, Backtracking abzuschneiden
	- kann man verwenden, um Negation zu implementieren.
- $p q_1, ..., q_k,$   $l, q_{k+1}, ..., q_n.$ test commit
	- Wenn bei der Berechnung von p die Prämissen  $q_1, \ldots, q_k$  erfolgreich getestet wurden, wird keine weitere Klausel für p mehr berücksichtigt.

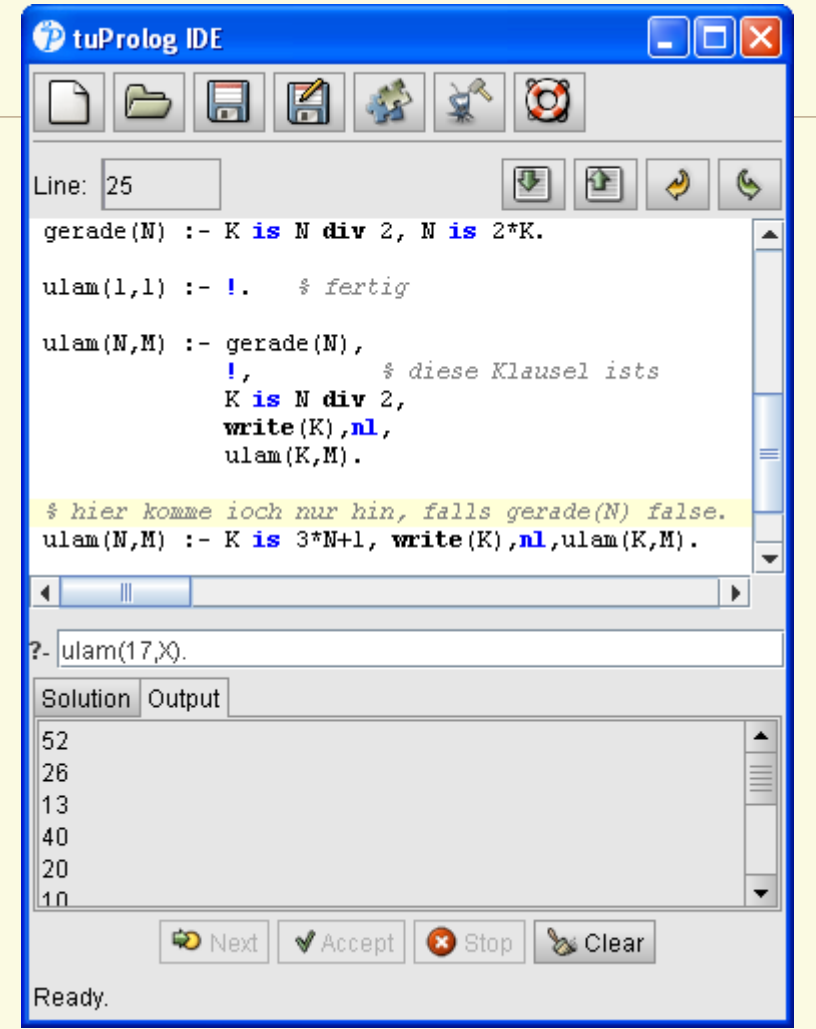

#### Beispiel: sat in Prolog

Erfüllbarkeit in Prolog Atomare Aussagen repräsentiert durch Integer /= 0  $-L$  ist Negation von L \*/

\$\$ sat (+Klauselmenge,+Belegung,-Belegung)

sat(Cls, Part, Bel)

ist wahr, falls die partielle Belegung Part zu einer Belegung Bel ergänzt werden kann, die ale Klauseln in Cls wahr macht.

```
sat([1,X,X)):-!, write (X).
                                                              <i>s gefunden
  sat([[]] [], , )
                            -1 fail.
                                                              <i>§ leere Klausel
   sat([[L]]][Rest],X,Y] :- member(L,X),
                                                              $ L schon wahr
                             !,sat(Rest,X,Y).
   sat([[L|Ls]|Rest],X,Y) :- NL is -L, member (NL,X),
                                                              $-L schon wahr
                             !, sat([Ls|Rest],X, Y).
  sat([[L]]][Rest],X,Y] :- sat(Rest,[L|X],Y),!.
                                                              # probiere L=true
  sat([[L|Ls]|Rest],X,Y) :- NL is -L,
                            sat([Ls|Rest],[ML|X],Y).
                                                              <i>§ probiere L=false
/* Testaufruf */
test(X) :- sat([[1,4],[1,3,-8],[1,8,11],[2,11],[-7,-3,9],
                 [-7,8,-9], [7,8,-10], [7,10,-11], [-3,-7,8],
                 [3,7,-1], [-3,-4,7], [3,-7], [-3,7]J,
                [1, X).
                                                                                   \blacktriangleright?- |test(\lozenge).
Solution Output
lyes.
[X/[-4,8,9,3,7,2,1]Solution: test([-4,8,9,3,7,2,1])
```
#### Beispiel: DPLL in Prolog(1)

/\* Davis Putnam Resolution, H.P. Gumm, 2007.

```
Literale : a, ~a, b, ~b, ... oder auch 1,2,3, ~1, ~2, ~3, ...
Klauseln : Listen von Literalen Ja.~b.cl
Klauselmengen : Listen von Klauseln. [[a,~b,c],[~c,b],[~a,b]]
Invariante: in keiner Klausel kommt ein Literal negiert und unnegiert vor. */
```
/\* Hilfsfunktionen \*/  $: -$  op  $(100, fx, '~'')$ . *% ~ als präfix-Operator erklären* 

```
/* Negiere ein Literal */
negative(\sim L, L) :- !.
n = (L, -L).
```

```
/* Versuche Element aus Liste zu entfernen - always succeed */
delmem(, [], []).
delmem(A, [A|As], As) :- !
delmem(A, [B|Bs], [B|Rs]) : - delmem(A, Bs, Rs).
```
/\* Unter der Vorausetzung, dass Lit wahr ist, entferne ~Lit aus Klausel \*/

simpClause(Lit,Clause,Clause1) :- negate(Lit,NL), delmem(NL,Clause,Clause1).

/\* Entsprechend: Vereinfache Klauselmenge: - unit subsumption : entferne alle Klauseln mit Lit - unit resolution : entferne ~Lit aus allen übrigen Klauseln \*/

```
simpAll(L, [1, [1]) :- !simpAll(L,[C|Cs],Cs1) :- member(L,C), !, simpAll(L,Cs,Cs1).
simplall(L, [C|Cs], [C1|Cs1]) :- simplelause(L, C, Cl), simplell(L, Cs, Cs1).
```
't Renechne erfüllende Relecung Fur für Klauselmenge oder herichte: "unerfüllhar"

### Beispiel: DPLL in Prolog (2)

/\* Berechne erfüllende Belegung Env für Klauselmenge oder berichte: "unerfüllbar" Env ist Liste von Literalen, die die Klauseln wahr machen resolve(Klauselmenge,partielle Belegung,fertige Belegung) Anfanos: partielle Beleouno = [] Zum Schluss: Fertige Belegung = Partielle Belegung Die dritte Regel (Unit-Klausel) ist nicht notwendig, aber sehr effektiv count dient nur zum Profiling. \*/ resolve ([]. Env. Env) :-  $\cdot$  /\* Env gefunden \*/ resolve(Cs, , ) :- member([],Cs), !, fail.  $resolve(Cs, Env, Env1)$  :- member ([Lit], Cs), f es qit eine UnitKlausel Ι. # Unit-Resolution, Unit subsumption simpAll(Lit,Cs,Csl), resolve(Csl.[Lit[Env].Envl). # erweitere partielle Belegung resolve([Clause]Cs], Env, Envl) :member(Lit.Clause), *s wähle ein Literal der 1. Klausel* simpAll(Lit,Cs,Csl), s wie oben resolve(Csl, [Lit|Env] Envl).  $\rightarrow$  --------------------------- Die Hauptroutine: solve ==================== \*/  $solve(Cs, Env)$  :- resolve(Cs, [], Env), *!*, write(Env).  $solve(Cs, )$  :- write ("unerfüllbar").  $\blacksquare$ ?-  $|$ solve([[b,c],[c,d,~b],[~d,c],[b]], $X$ ). Solution Output lves.  $\mathbb{X}/[\mathbb{c},\mathbb{b}]$ |Solution: solve([[b,c],[c,d,'~'(b)],['~'(d),c],[b]],[c,b])|

## Anwendung: Taubenproblem in Prolog

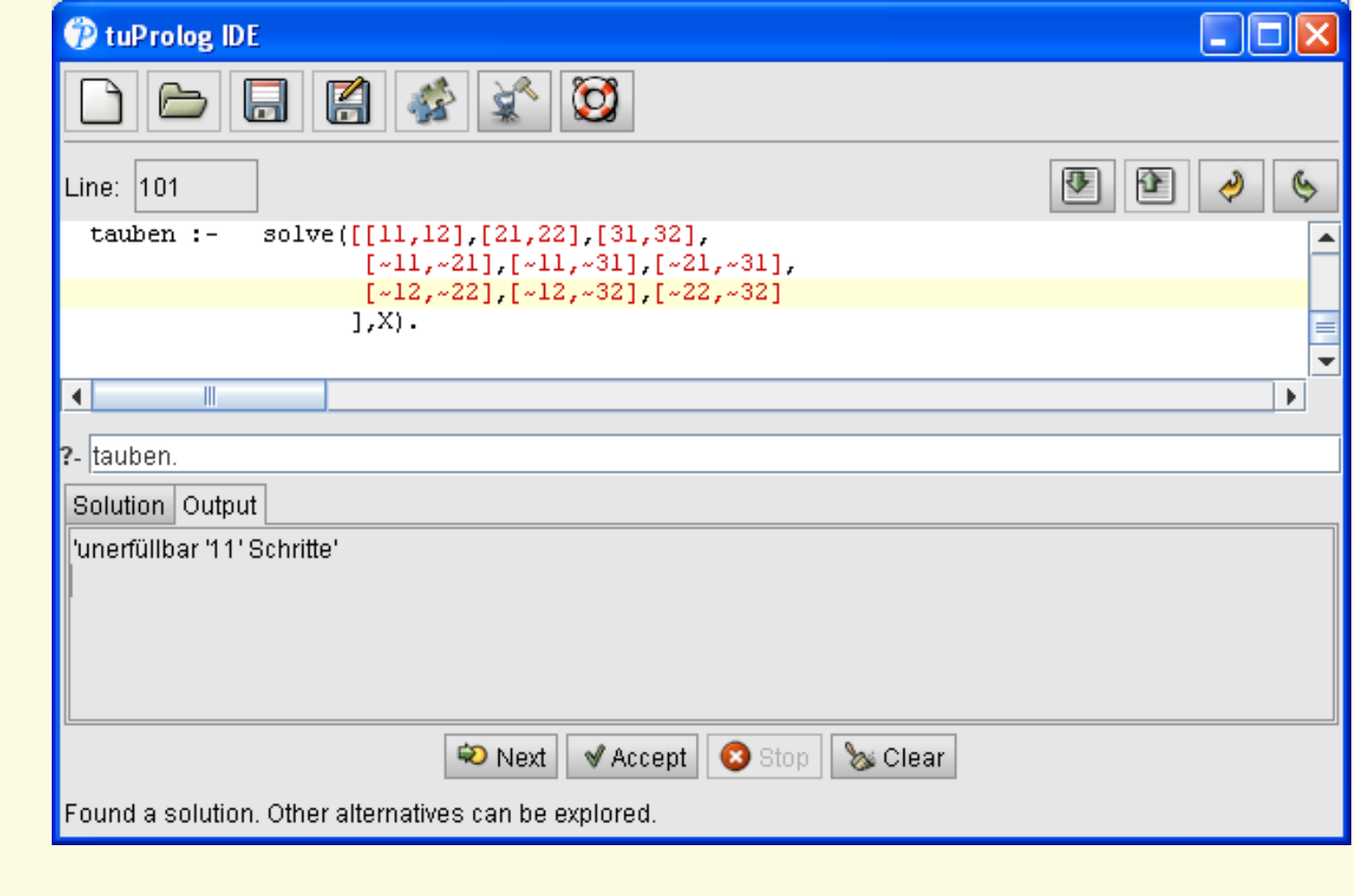